### U F M G

### **ROTEIRO PARA UPLOAD DA DOCUMENTAÇÃO DO REGISTRO ACADÊMICO**

### Clique na sua modalidade para acessar o roteiro

**Modalidade 1.1** - *[Candidatos autodeclarados negros \(pretos ou pardos\) ou indígenas, com](#page-1-0)  [deficiência e com renda familiar bruta mensal igual ou inferior a 1,5 salário mínimo per capita, que](#page-1-0)  [tenham cursado integralmente o ensino médio em escolas públicas brasileiras.](#page-1-0)* **\_\_\_\_\_\_\_\_\_\_\_\_\_ 2 Modalidade 1.2** - *[Candidatos autodeclarados pretos, pardos ou indígenas, com renda familiar](#page-8-0)  [bruta per capita igual ou inferior a 1,5 salário mínimo e que tenham cursado integralmente o](#page-8-0)  ensino médio em escolas públicas.* **[\\_\\_\\_\\_\\_\\_\\_\\_\\_\\_\\_\\_\\_\\_\\_\\_\\_\\_\\_\\_\\_\\_\\_\\_\\_\\_\\_\\_\\_\\_\\_\\_\\_\\_\\_\\_\\_\\_\\_\\_\\_\\_\\_\\_\\_\\_\\_\\_\\_](#page-8-0) 9 Modalidade 2.1** - *[Candidatos com deficiência e com renda familiar bruta mensal igual ou inferior](#page-14-0)  [a 1,5 salário mínimo per capita, que tenham cursado integralmente o ensino médio em escolas](#page-14-0)  públicas brasileiras.* **[\\_\\_\\_\\_\\_\\_\\_\\_\\_\\_\\_\\_\\_\\_\\_\\_\\_\\_\\_\\_\\_\\_\\_\\_\\_\\_\\_\\_\\_\\_\\_\\_\\_\\_\\_\\_\\_\\_\\_\\_\\_\\_\\_\\_\\_\\_\\_\\_\\_\\_\\_\\_\\_\\_\\_\\_\\_\\_\\_\\_](#page-14-0) 15 Modalidade 2.2** *- [Candidatos com renda familiar bruta per capita igual ou inferior a 1,5 salário](#page-20-0)  [mínimo que tenham cursado integralmente o ensino médio em escolas públicas.](#page-20-0)* **\_\_\_\_\_\_\_\_\_\_\_ 21 Modalidade 3.1** - *[Candidatos autodeclarados negros \(pretos ou pardos\) ou indígenas e](#page-25-0) com [deficiência que, independentemente da renda, tenham cursado integralmente o ensino médio em](#page-25-0)  escolas públicas brasileiras.* **[\\_\\_\\_\\_\\_\\_\\_\\_\\_\\_\\_\\_\\_\\_\\_\\_\\_\\_\\_\\_\\_\\_\\_\\_\\_\\_\\_\\_\\_\\_\\_\\_\\_\\_\\_\\_\\_\\_\\_\\_\\_\\_\\_\\_\\_\\_\\_\\_\\_\\_\\_\\_\\_](#page-25-0) 26 Modalidade 3.2** - *[Candidatos autodeclarados pretos, pardos ou indígenas que,](#page-31-0)  [independentemente da renda \(art. 14, II, Portaria Normativa nº 18/2012\), tenham cursado](#page-31-0)  [integralmente o ensino médio em escolas públicas.](#page-31-0)***\_\_\_\_\_\_\_\_\_\_\_\_\_\_\_\_\_\_\_\_\_\_\_\_\_\_\_\_\_\_\_\_\_\_\_ 32 Modalidade 4.1** - *[Candidatos com deficiência que, independentemente da renda, tenham cursado](#page-37-0)  [integralmente o ensino médio em escolas públicas brasileiras \(Lei 12.711/2012\)](#page-37-0)*\_\_\_\_\_\_\_\_\_\_\_\_ 38 **Modalidade 4.2** *- [Candidatos que, independentemente da renda, tenham cursado integralmente o](#page-42-0)  ensino médio em escolas públicas.* **[\\_\\_\\_\\_\\_\\_\\_\\_\\_\\_\\_\\_\\_\\_\\_\\_\\_\\_\\_\\_\\_\\_\\_\\_\\_\\_\\_\\_\\_\\_\\_\\_\\_\\_\\_\\_\\_\\_\\_\\_\\_\\_\\_\\_\\_\\_\\_\\_](#page-42-0) 43 Ampla concorrência [\\_\\_\\_\\_\\_\\_\\_\\_\\_\\_\\_\\_\\_\\_\\_\\_\\_\\_\\_\\_\\_\\_\\_\\_\\_\\_\\_\\_\\_\\_\\_\\_\\_\\_\\_\\_\\_\\_\\_\\_\\_\\_\\_\\_\\_\\_\\_\\_\\_\\_\\_\\_\\_\\_\\_\\_\\_\\_\\_](#page-47-0) 48**

# $\mathsf{U}\,\mathsf{F}\,\mathcal{M}\,\mathsf{G}$

<span id="page-1-0"></span>**Modalidade 1.1** - *Candidatos autodeclarados negros (pretos ou pardos) ou indígenas, com deficiência e com renda familiar bruta mensal igual ou inferior a 1,5 salário mínimo per capita, que tenham cursado integralmente o ensino médio em escolas públicas brasileiras.*

- **1-** Após realizar o preenchimento dos dados pessoais o candidato deverá clicar na aba **Envio de documentação para registro**
- **2-** Clicar na aba **Documentação básica**

#### **3-** Clicar em anexar arquivo

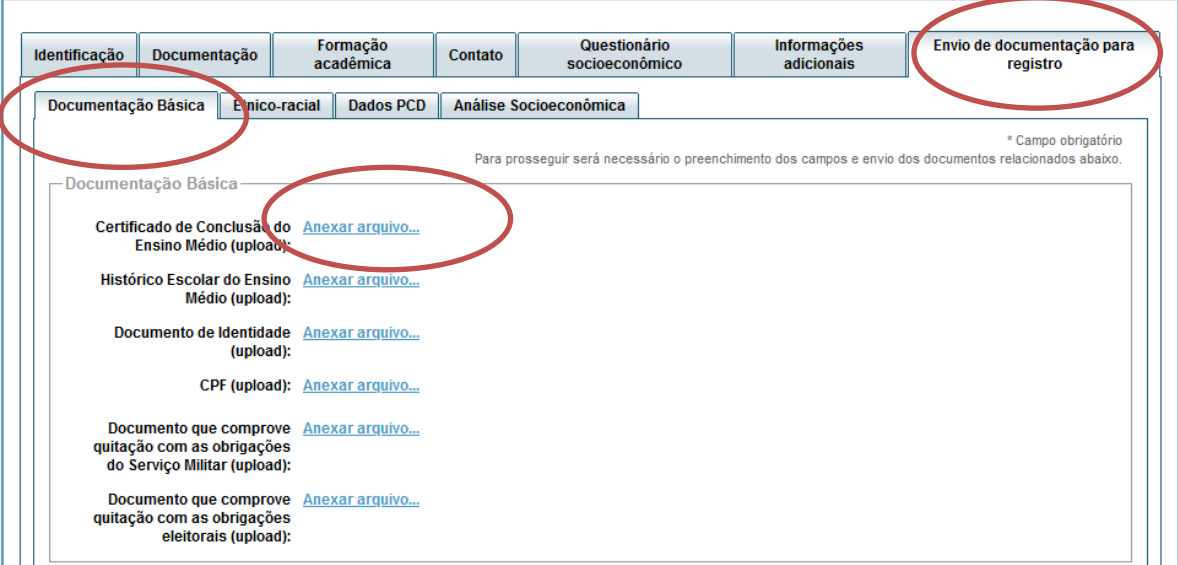

#### **4-** Clicar em **escolher arquivo**

**Obs:** O arquivo deverá estar no formato PDF com tamanho máximo de 2MB.

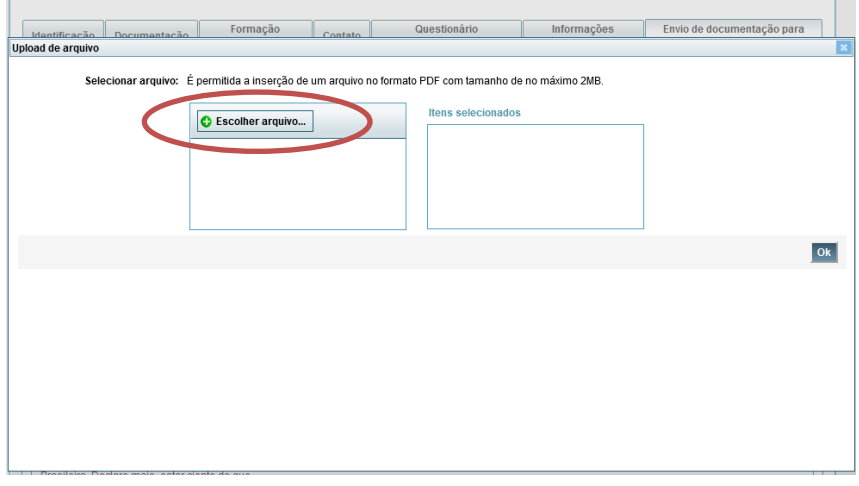

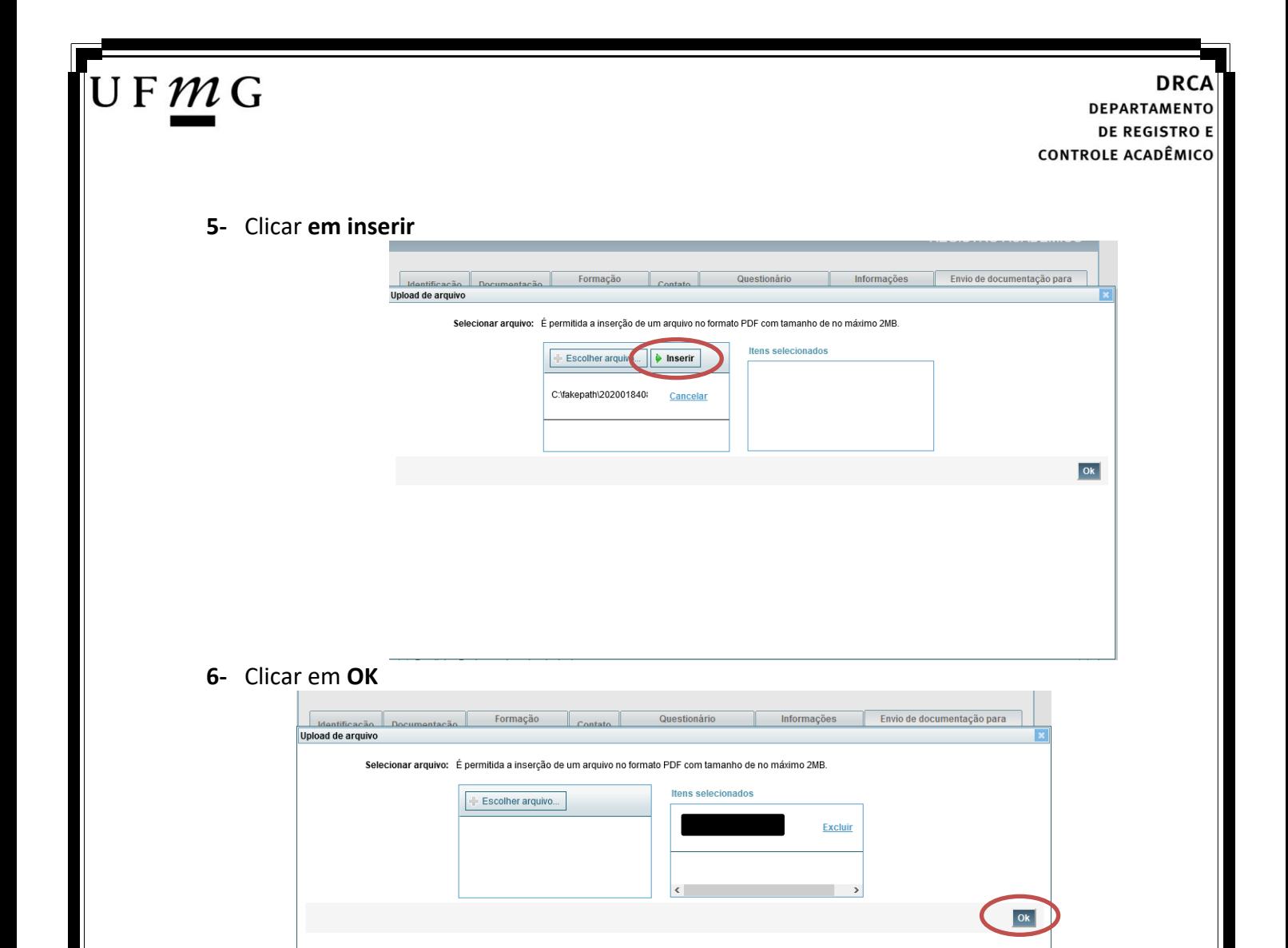

- **7-** Repetir os passos descritos nos itens 3 ao 6 para anexar os seguintes documentos:
- **a) Certificado de Conclusão do ensino médio**

É o documento que informa para a Universidade que o aluno está apto a prosseguir os seus estudos em nível superior. Deve CERTIFICAR que o candidato concluiu o Ensino Médio;

**b) Histórico do ensino médio**

É o documento no qual a Escola informa se o aluno foi aprovado nas séries do Ensino Médio, bem como sua frequência e desempenho no referido ciclo escolar. (No caso de candidato selecionado na modalidade vaga reservada, no Histórico Escolar deverá constar a comprovação de ter cursado todo o ensino médio em escola pública brasileira);

**Obs: Caso o certificado e o histórico estejam no mesmo documento, ele deverá ser anexado no campo Certificado e no campo Histórico.** 

- **c) Documento de identidade** serão aceitos os seguintes documentos de Identidade:
- ✓ Carteira de Identidade
- ✓ Carteira de Habilitação
- ✓ Carteira de Trabalho

# JFMG

- ✓ Carteira de identificação de Secretarias de Segurança Pública; de Ordens ou Conselhos (Por exemplo: OAB)
- ✓ Cédula de Identidade expedida pela Polícia Federal, ou passaporte, com Visto Temporário de estudante válido (Apenas para Estrangeiro).
- **d) CPF** [\(clique aqui para emitir o comprovante de inscrição no CPF\)](https://servicos.receita.fazenda.gov.br/Servicos/CPF/ImpressaoComprovante/ConsultaImpressao.asp)
- **e) Documento que comprove quitação com as obrigações do serviço militar** (apenas candidato do sexo masculino).

Tipos de documentos válidos como comprovação:

- $\checkmark$  CAM Certificado de Alistamento Militar (dentro da validade)
- ✓ Certificado de Reservista de 1ª ou 2ª Categoria
- ✓ Certificado de Dispensa de Incorporação (CDI) ou o antigo Certificado de Reservista de 3ª Categoria
- ✓ Certificado de Isenção (CI)
- ✓ Certidão de Situação Militar
- ✓ Carta Patente
- ✓ Provisão de Reforma
- ✓ Atestado de Situação Militar
- ✓ Atestado de se encontrar desobrigado do Serviço Militar
- $\checkmark$  Carteira de identidade militar (forças armadas)
- ✓ Cartão de identificação militar (forças armadas)
- ✓ Certificado de Dispensa do Serviço Alternativo
- **f) Documento que comprove quitação com as obrigações eleitorais -** É possível comprovar que está quite com a Justiça Eleitoral com um dos documentos abaixo:
- $\checkmark$  Comprovante de votação da última eleição acompanhado do Título de Eleitor;
- ✓ Certidão de Quitação Eleitoral emitida, via internet[\(clique aqui para emitir a certidão de](http://www.tse.jus.br/eleitor/certidoes/certidao-de-quitacao-eleitoral)  [quitação eleitoral\)](http://www.tse.jus.br/eleitor/certidoes/certidao-de-quitacao-eleitoral);
- ✓ Certidão de Quitação Eleitoral emitida pela Justiça Eleitoral.

**DRCA DEPARTAMENTO DE REGISTRO E CONTROLE ACADÊMICO** 

**8 -** Para os candidatos menores de 18 anos ficarão disponíveis os campos para anexar a declaração de anuência e um documento de identidade do responsável legal.

[\(clique aqui para acessar o modelo\)](https://www.ufmg.br/sisu/wp-content/uploads/2023/02/Termo-de-Anuencia-2023.pdf) didato menor de 18 anos Formulário Declaração de Anuência (link download) eclaração de anuência Alterar ard Baixar arquivo enviado preenchida e assinada (upload) copia da identidade do Baixar arquivo enviado **Alterar ar** esponsável legal ou em caso de guarda permanente, cópia da certidão averbada (upload)

**9 –** Após anexar todos os documentos, concordar com os termos e responder as perguntas abaixo:

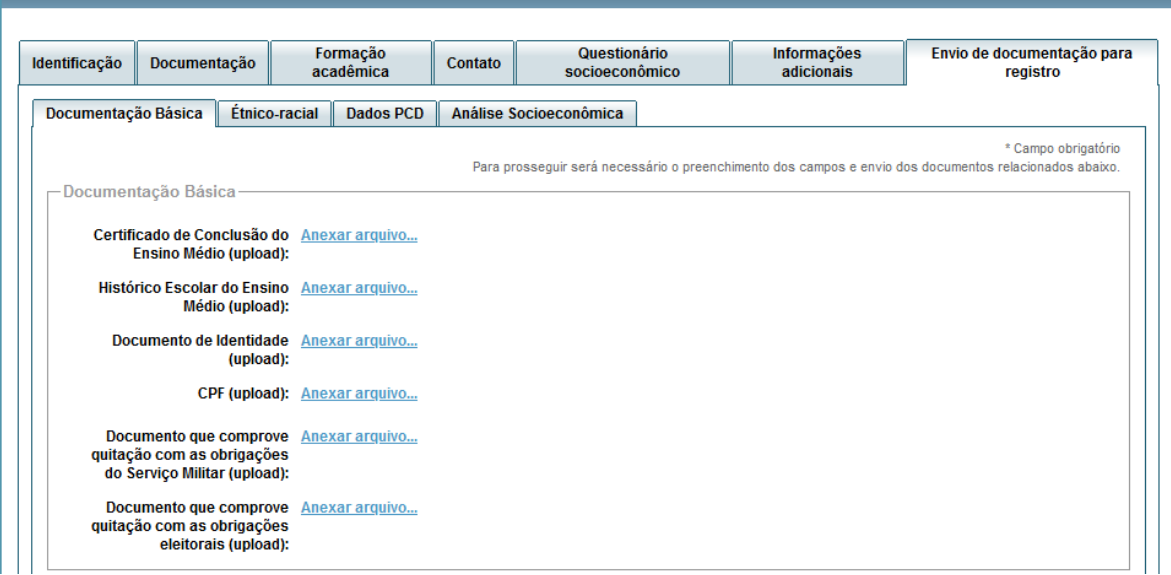

Declaro para os devidos fins que tenho conhecimento da Resolução Nº 06/2014, do Conselho Universitário da UFMG, de 27 de maio de 2014, que dispõe sobre a proibicão de trotes estudantis no âmbito da Universidade Federal de Minas Gerais.

Estou ciente da Resolução Resolução Nº 06/2014

Tendo em vista o que determina a Lei nº 12.089, de 11 de novembro de 2009, que proíbe a um mesmo estudante ocupar 02(duas) vagas em cursos de graduação ministrados por Instituições Públicas de Ensino Superior, declaro que não me encontro com qualquer tipo de vínculo como discente de graduação, a partir de, , em<br>outra Instituições Públicas de Ensino Superior Brasileira. De condição ora declarada, enquanto durar o vínculo com a Universidade Federal de Minas Gerais

\*Estou ciente da Lei  $\overline{\checkmark}$ 12.089/2009:

UFMG

Tendo em vista o que determina a Lei nº 12.711, de 29 de agosto de 2012, e seus instrumentos regulamentadores (Decreto nº 7.824 de 2012 e Portaria Normativa nº 18 de 2012) que dispõem sobre a implementação das reservas de vagas em instituições federais de ensino, declaro junto a Universidade Federal de Minas Gerais<br>que em nenhum momento cursei em escolas particulares série(s) do

\*Estou ciente da Lei 12.711/2012:

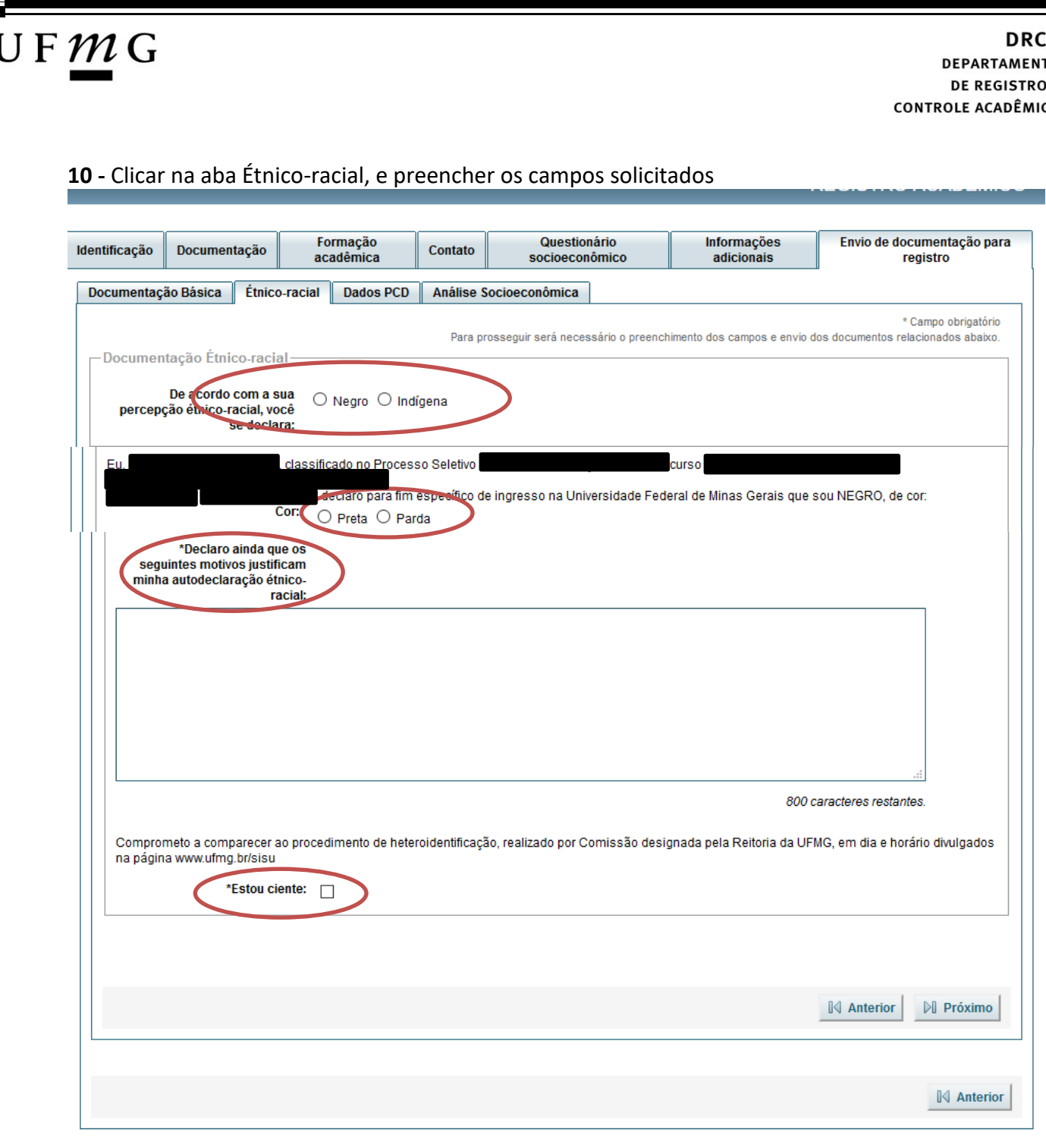

**10.1. -** No caso de candidato negro, dar ciência a presença ao procedimento de heteroidentificação.

**10.2 -** No caso de candidato indígena, anexar a declaração de sua respectiva comunidade indígena sobre sua condição de pertencimento étnico, seguindo os passos dos itens 3 ao 6. [\(clique aqui para acessar o modelo de formulário\)](https://www.ufmg.br/sisu/wp-content/uploads/2023/03/Declaracao-de-Pertencimento-Etnico-Indigenas-SiSU-2023.pdf)

A<br>o<br>E

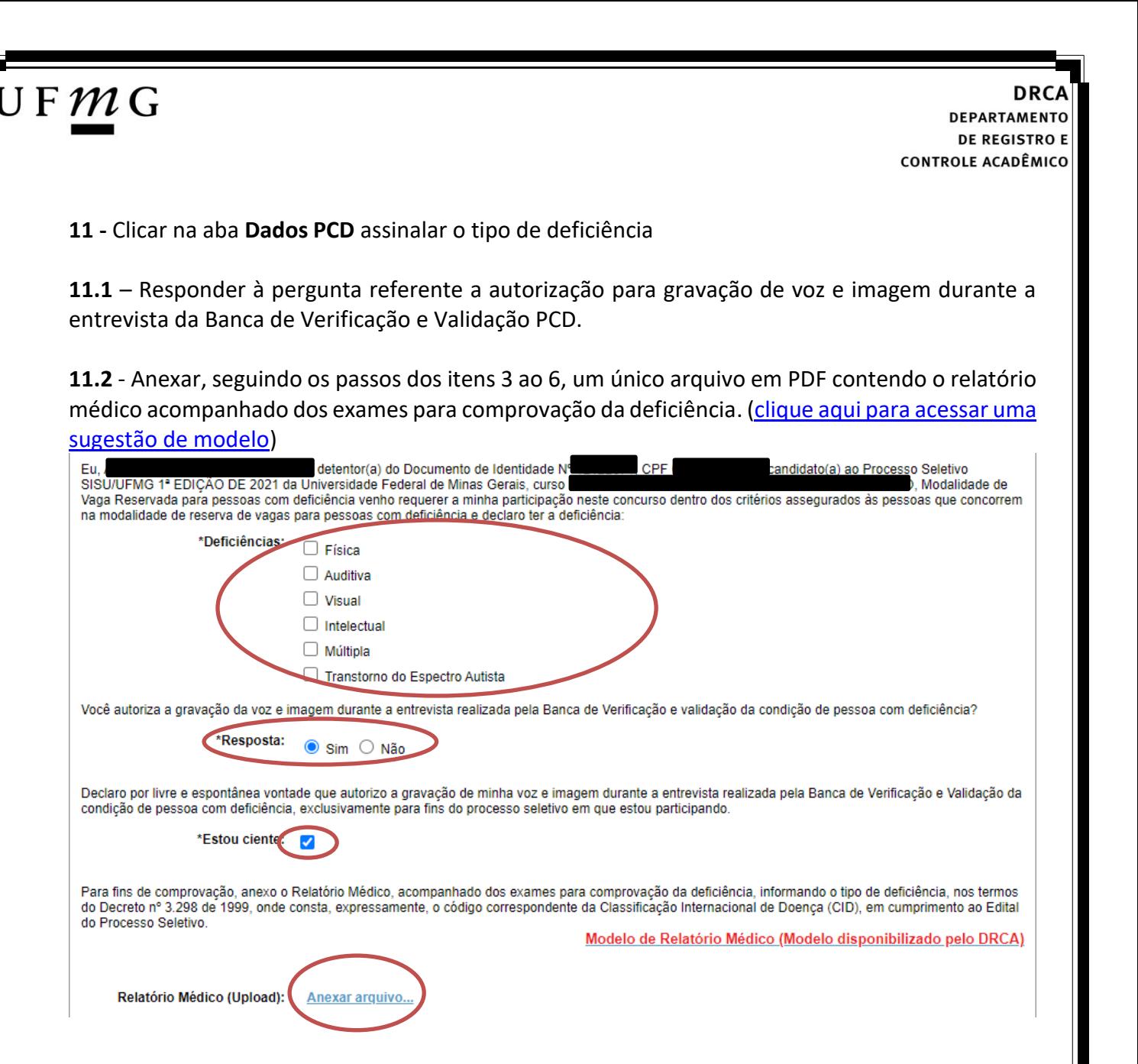

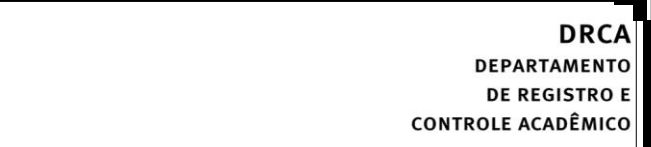

**12 -** Clicar na aba **Análise socioeconômica** e anexar, seguindo os passos dos itens 3 ao 6, os seguintes documentos:

**a) Composição do grupo familiar**

 $\mathsf{U}\,\mathsf{F}\,\mathcal{M}\,\mathsf{G}$ 

Anexar, seguindo os passos dos itens 3 ao 6, o formulário *Dados de identificação e composição familiar preenchido e assinado*, [\(clique aqui para acessar o formulário\)](https://www.ufmg.br/sisu/dados-de-identificacao-e-composicao-familiar/)

**b) Documentos para comprovação de sua renda familiar e de seu grupo familiar** Anexar um único arquivo, seguindo os passos dos itens 3 ao 6, com todos os documentos e formulários do grupo familiar conforme exigido no anexo II do edital. (clique aqui para [acessar instruções acerca desses documentos\)](https://www.ufmg.br/sisu/formularios-analise-socioeconomica/)

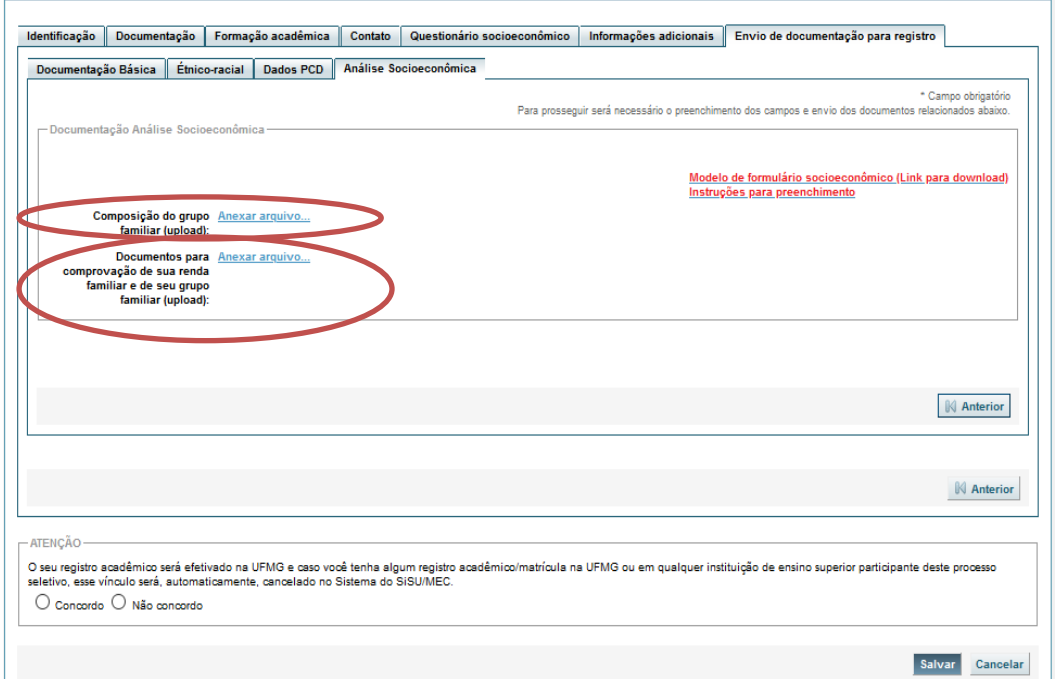

**13 -** Após completar todos os passos anteriores, clicar em **Salvar** e depois em **Gerar comprovante.** 

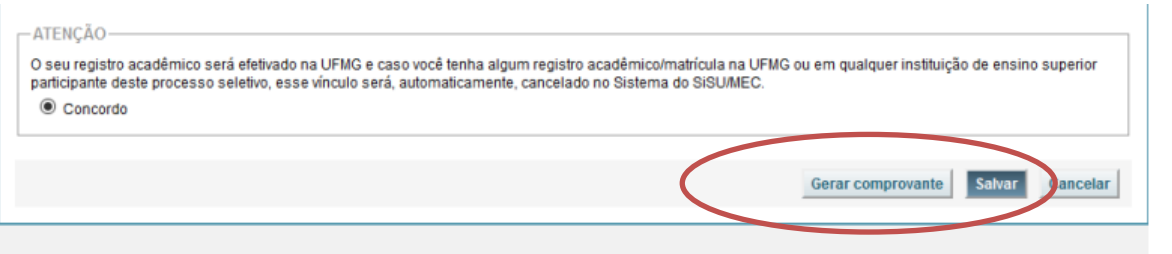

# $U$  F  $m$  G

<span id="page-8-0"></span>**Modalidade 1.2** - *Candidatos autodeclarados pretos, pardos ou indígenas, com renda familiar bruta per capita igual ou inferior a 1,5 salário mínimo e que tenham cursado integralmente o ensino médio em escolas públicas.*

- **1-** Após realizar o preenchimento dos dados pessoais o candidato deverá clicar na aba **Envio de documentação para registro**
- **2-** Clicar na aba **Documentação básica**

#### **3-** Clicar em anexar arquivo

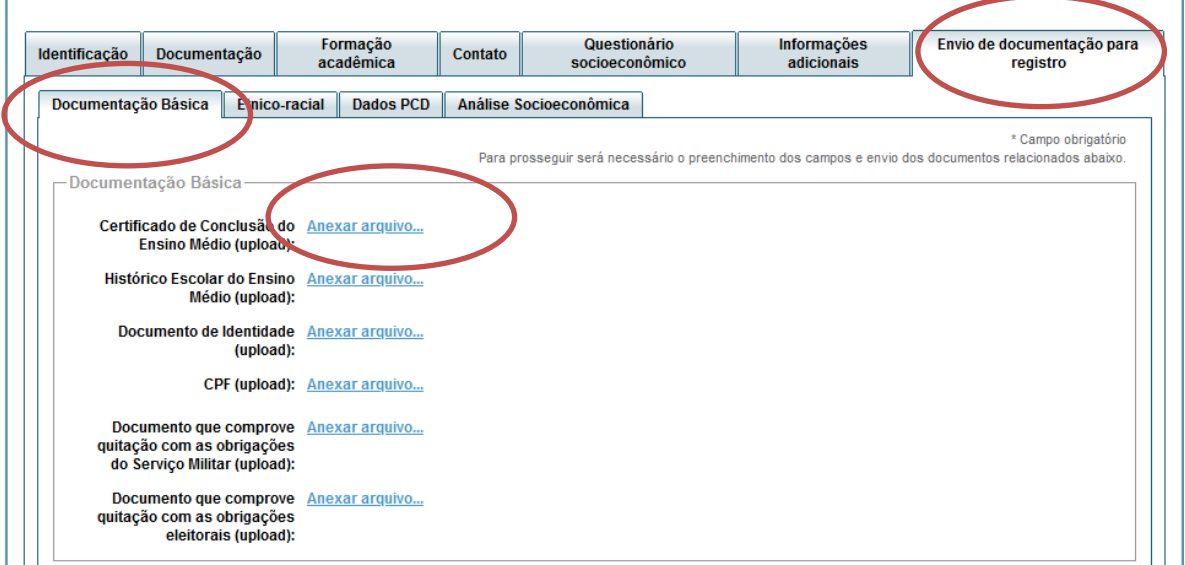

#### **4-** Clicar em **escolher arquivo**

**Obs:** O arquivo deverá estar no formato PDF com tamanho máximo de 2MB.

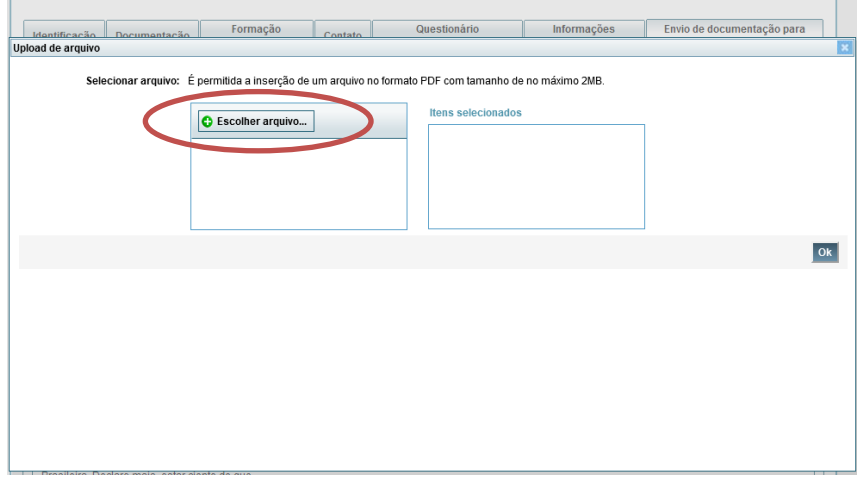

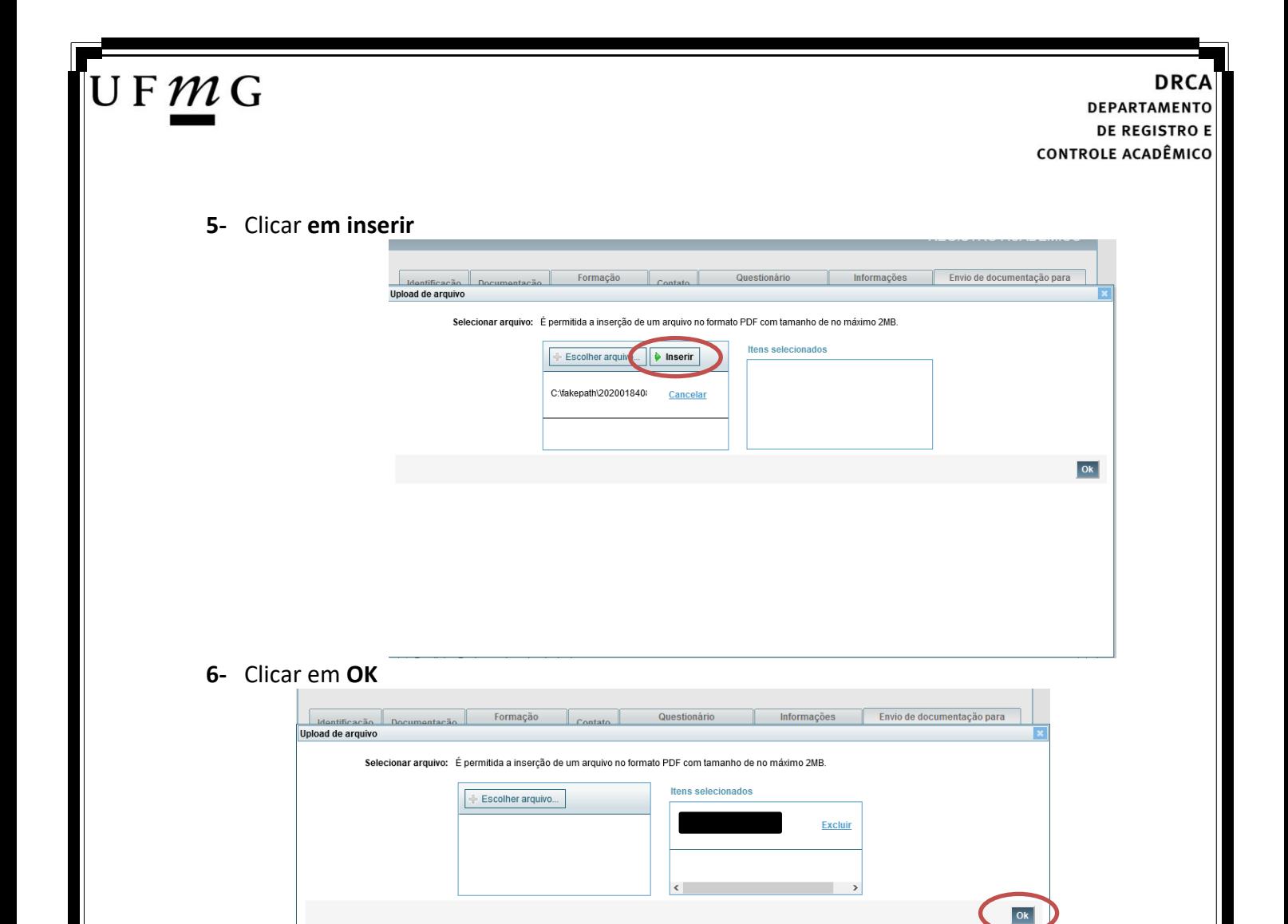

- **7-** Repetir os passos descritos nos itens 3 ao 6 para anexar os seguintes documentos:
- **a) Certificado de Conclusão do ensino médio**

É o documento que informa para a Universidade que o aluno está apto a prosseguir os seus estudos em nível superior. Deve CERTIFICAR que o candidato concluiu o Ensino Médio;

**b) Histórico do ensino médio**

É o documento no qual a Escola informa se o aluno foi aprovado nas séries do Ensino Médio, bem como sua frequência e desempenho no referido ciclo escolar. (No caso de candidato selecionado na modalidade vaga reservada, no Histórico Escolar deverá constar a comprovação de ter cursado todo o ensino médio em escola pública brasileira);

**Obs: Caso o certificado e o histórico estejam no mesmo documento, ele deverá ser anexado no campo Certificado e no campo Histórico.** 

- **c) Documento de identidade** serão aceitos os seguintes documentos de Identidade:
- ✓ Carteira de Identidade
- ✓ Carteira de Habilitação
- ✓ Carteira de Trabalho

# JFMG

- ✓ Carteira de identificação de Secretarias de Segurança Pública; de Ordens ou Conselhos (Por exemplo: OAB)
- ✓ Cédula de Identidade expedida pela Polícia Federal, ou passaporte, com Visto Temporário de estudante válido (Apenas para Estrangeiro).
- **d) CPF** [\(clique aqui para emitir o comprovante de inscrição no CPF\)](https://servicos.receita.fazenda.gov.br/Servicos/CPF/ImpressaoComprovante/ConsultaImpressao.asp)
- **e) Documento que comprove quitação com as obrigações do serviço militar** (apenas candidato do sexo masculino).

Tipos de documentos válidos como comprovação:

- $\checkmark$  CAM Certificado de Alistamento Militar (dentro da validade)
- ✓ Certificado de Reservista de 1ª ou 2ª Categoria
- ✓ Certificado de Dispensa de Incorporação (CDI) ou o antigo Certificado de Reservista de 3ª Categoria
- ✓ Certificado de Isenção (CI)
- ✓ Certidão de Situação Militar
- ✓ Carta Patente
- ✓ Provisão de Reforma
- ✓ Atestado de Situação Militar
- ✓ Atestado de se encontrar desobrigado do Serviço Militar
- $\checkmark$  Carteira de identidade militar (forças armadas)
- ✓ Cartão de identificação militar (forças armadas)
- ✓ Certificado de Dispensa do Serviço Alternativo
- **f) Documento que comprove quitação com as obrigações eleitorais -** É possível comprovar que está quite com a Justiça Eleitoral com um dos documentos abaixo:
- $\checkmark$  Comprovante de votação da última eleição acompanhado do Título de Eleitor;
- ✓ Certidão de Quitação Eleitoral emitida, via internet[\(clique aqui para emitir a certidão de](http://www.tse.jus.br/eleitor/certidoes/certidao-de-quitacao-eleitoral)  [quitação eleitoral\)](http://www.tse.jus.br/eleitor/certidoes/certidao-de-quitacao-eleitoral);
- ✓ Certidão de Quitação Eleitoral emitida pela Justiça Eleitoral.

#### **DRCA DEPARTAMENTO DE REGISTRO E CONTROLE ACADÊMICO**

**8 -** Para os candidatos menores de 18 anos ficarão disponíveis os campos para anexar a declaração de anuência e um documento de identidade do responsável legal.

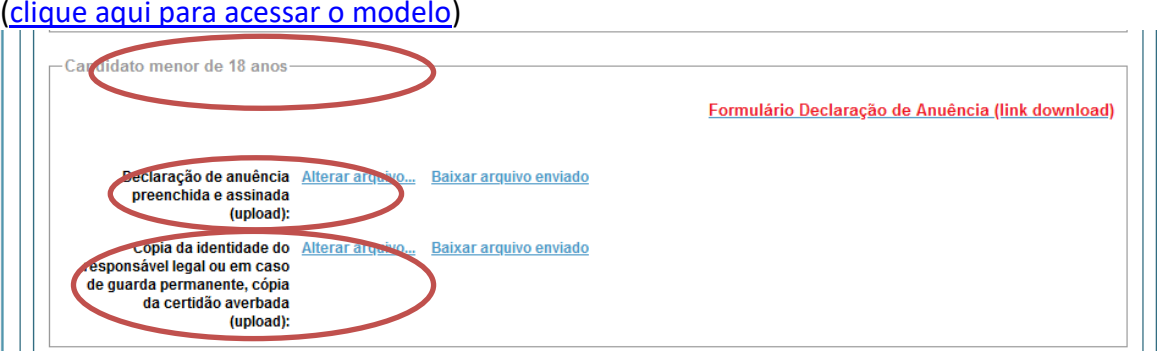

**9 –** Após anexar todos os documentos, concordar com os termos e responder as perguntas abaixo:

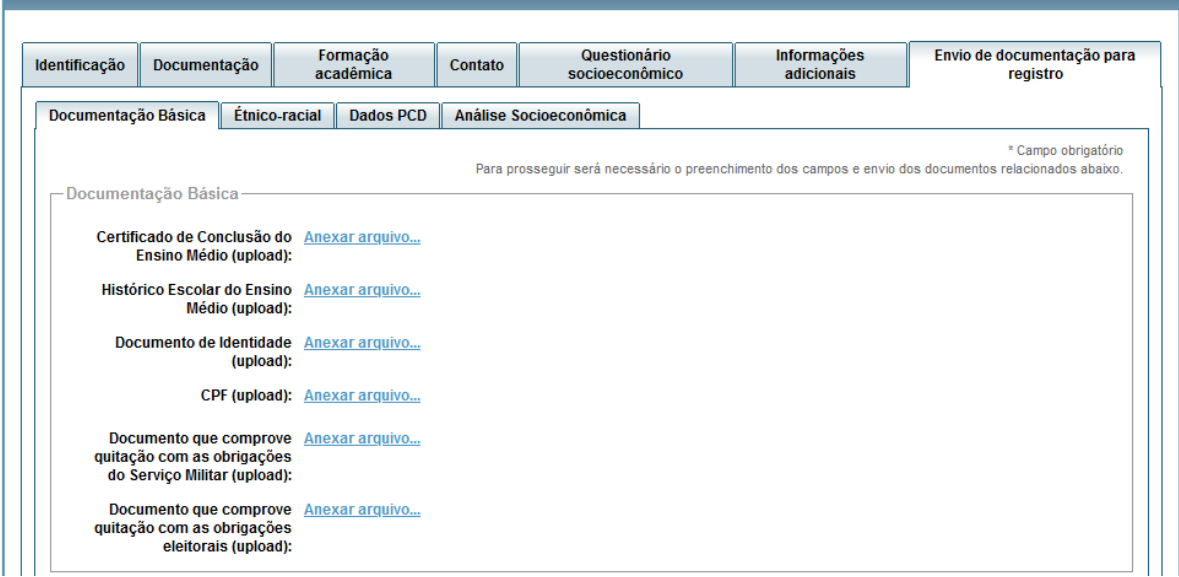

Declaro para os devidos fins que tenho conhecimento da Resolução Nº 06/2014, do Conselho Universitário da UFMG, de 27 de maio de 2014, que dispõe sobre a proibicão de trotes estudantis no âmbito da Universidade Federal de Minas Gerais.

\*Estou ciente da Resolução Resolução Nº 06/2014 Nº 06/2014:

Tendo em vista o que determina a Lei nº 12.089, de 11 de novembro de 2009, que proíbe a um mesmo estudante ocupar 02(duas) vagas em cursos de graduação ministrados por Instituições Públicas de Ensino Superior, declaro que não me encontro com qualquer tipo de vínculo como discente de graduação, a partir de, , em<br>outra Instituição Pública de Ensino Superior Brasileira. Decl condição ora declarada, enquanto durar o vínculo com a Universidade Federal de Minas Gerais.

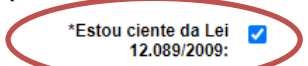

UFMG

Tendo em vista o que determina a Lei nº 12.711, de 29 de agosto de 2012, e seus instrumentos regulamentadores (Decreto nº 7.824 de 2012 e Portaria Normativa nº Take 2012) que dispõem sobre a implementação das reservas de vagas em instituições federais de ensino, declaro junto a Universidade Federal de Minas Gerais<br>que em nenhum momento cursei em escolas particulares série(s) do e

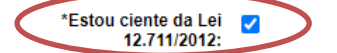

Página **12** de **51**

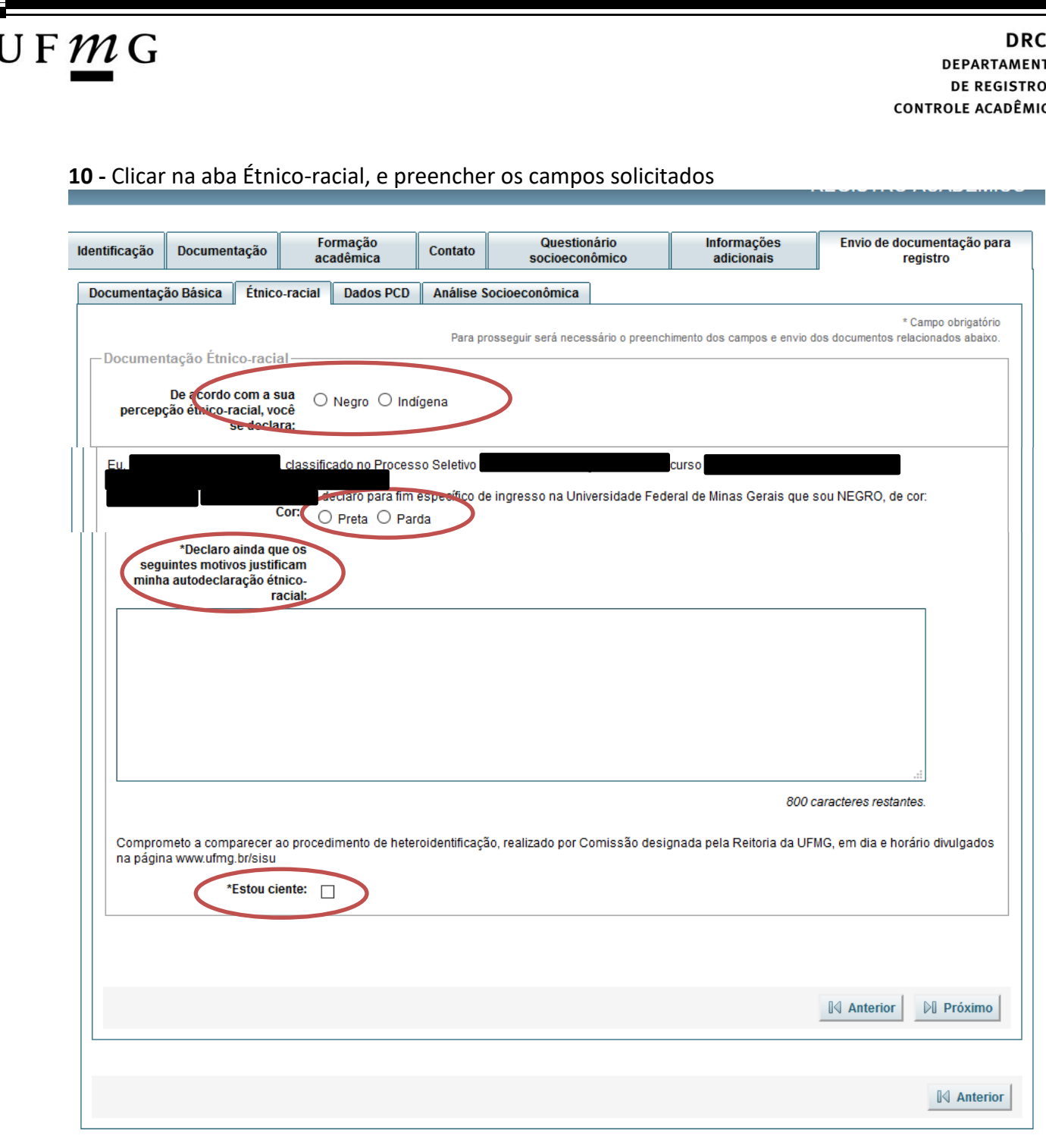

**10.1. -** No caso de candidato negro, dar ciência a presença ao procedimento de heteroidentificação.

**10.2 -** No caso de candidato indígena, anexar a declaração de sua respectiva comunidade indígena sobre sua condição de pertencimento étnico, seguindo os passos dos itens 3 ao 6. [\(clique aqui para acessar o modelo de formulário\)](https://www.ufmg.br/sisu/wp-content/uploads/2023/03/Declaracao-de-Pertencimento-Etnico-Indigenas-SiSU-2023.pdf)

A<br>o

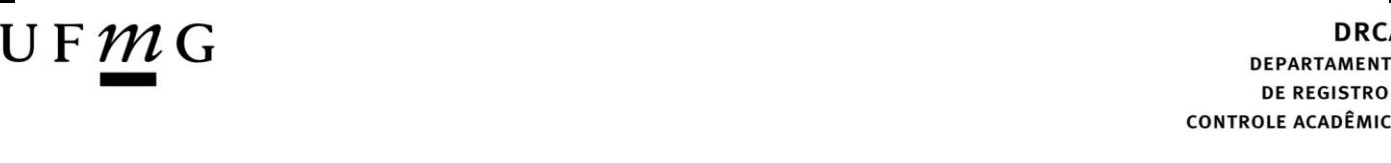

**11 -** Clicar na aba **Análise socioeconômica** e anexar, seguindo os passos dos itens 3 ao 6, os seguintes documentos:

**a) Composição do grupo familiar**

Anexar, seguindo os passos dos itens 3 ao 6, o formulário *Dados de identificação e composição familiar preenchido e assinado*, [\(clique aqui para acessar o formulário\)](https://www.ufmg.br/sisu/dados-de-identificacao-e-composicao-familiar/)

**b) Documentos para comprovação de sua renda familiar e de seu grupo familiar** Anexar um único arquivo, seguindo os passos dos itens 3 ao 6, com todos os documentos e formulários do grupo familiar conforme exigido no anexo II do edital. (clique aqui para [acessar instruções acerca desses documentos\)](https://www.ufmg.br/sisu/formularios-analise-socioeconomica/)

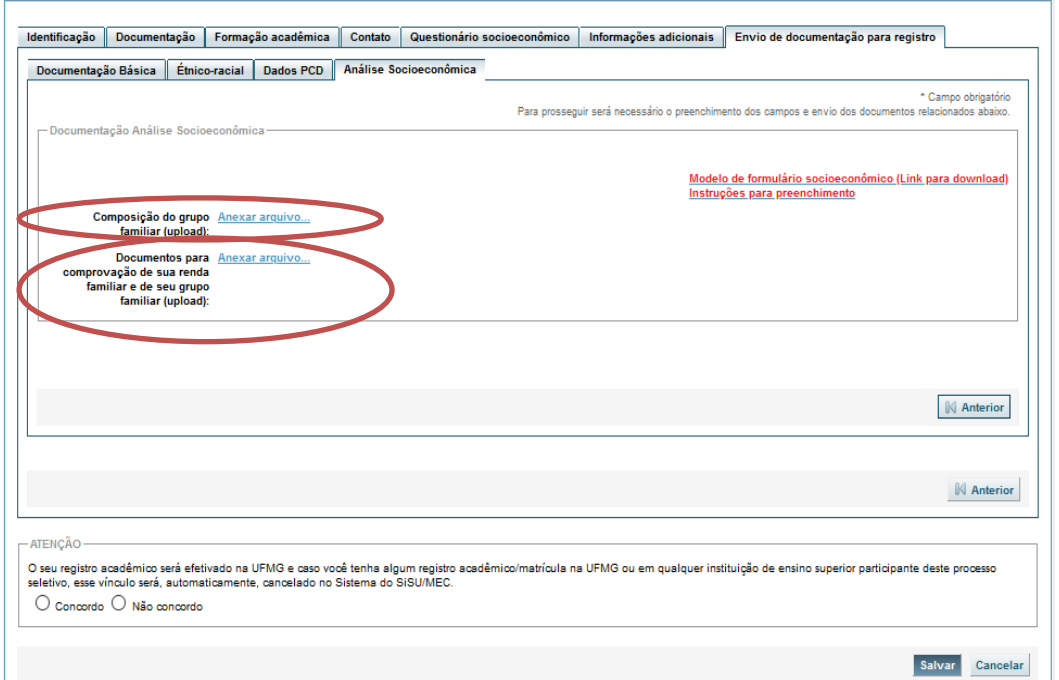

**12 -** Após completar todos os passos anteriores, clicar em **Salvar** e depois em **Gerar comprovante.** 

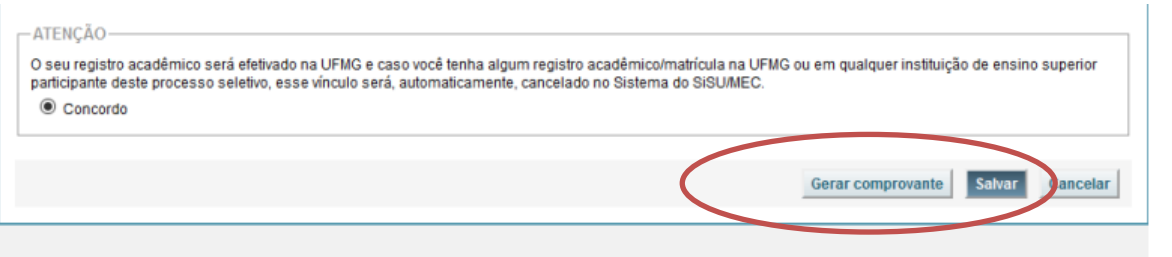

# $\mathsf{U}\,\mathsf{F}\,\mathcal{M}\,\mathsf{G}$

<span id="page-14-0"></span>**Modalidade 2.1** - *Candidatos com deficiência e com renda familiar bruta mensal igual ou inferior a 1,5 salário mínimo per capita, que tenham cursado integralmente o ensino médio em escolas públicas brasileiras*

- **1-** Após realizar o preenchimento dos dados pessoais o candidato deverá clicar na aba **Envio de documentação para registro**
- **2-** Clicar na aba **Documentação básica**

#### **3-** Clicar em anexar arquivo

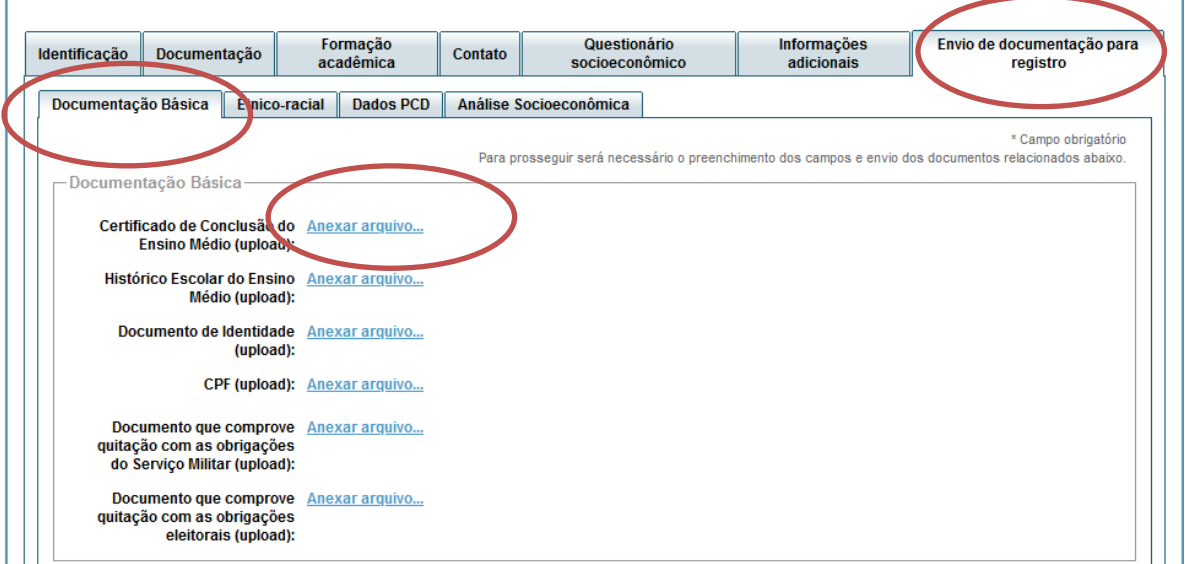

#### **4-** Clicar em **escolher arquivo**

**Obs:** O arquivo deverá estar no formato PDF com tamanho máximo de 2MB.

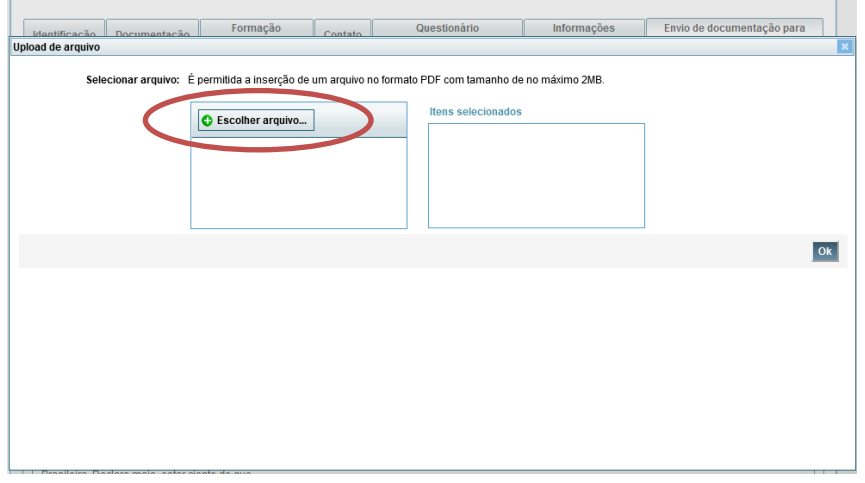

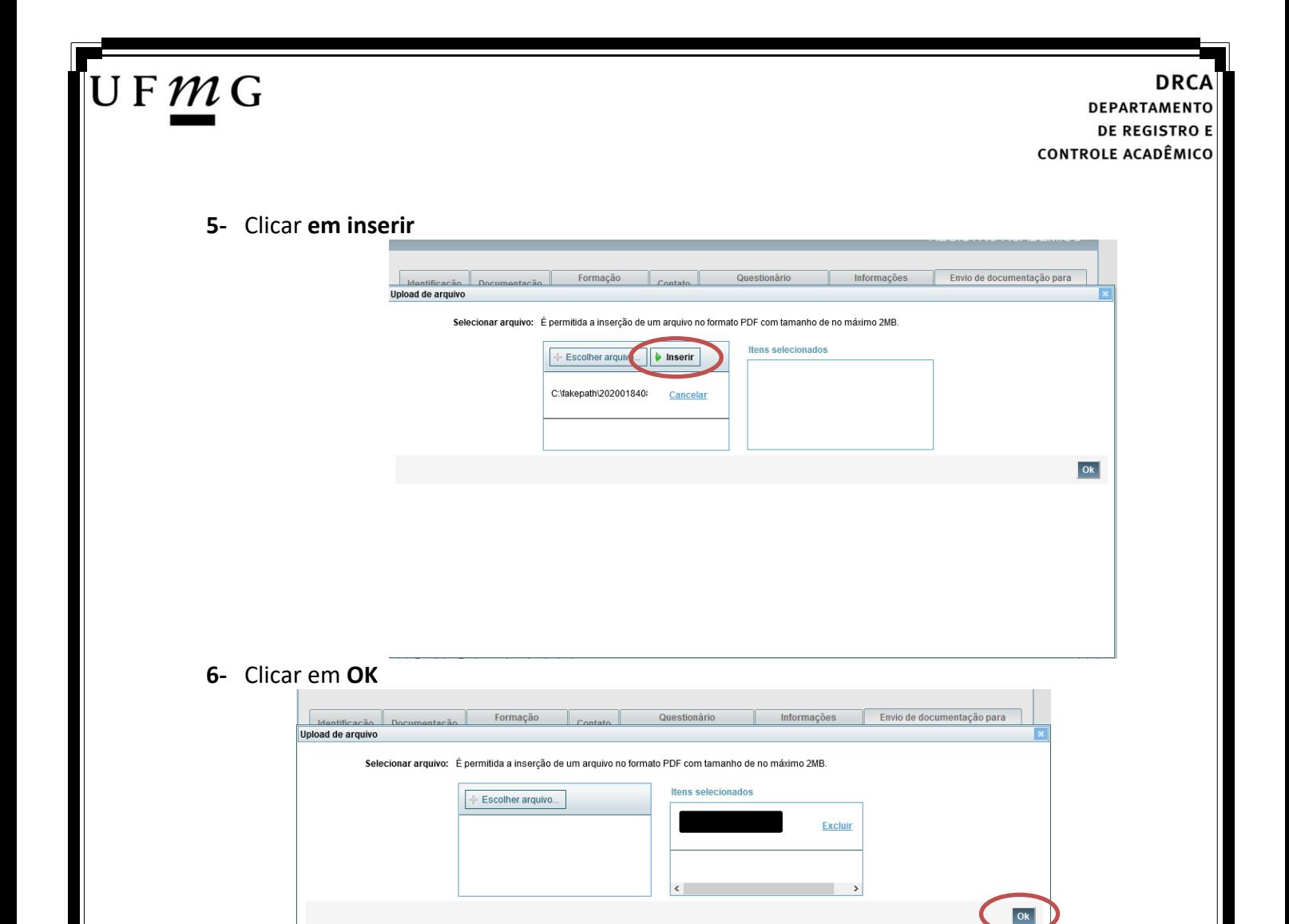

**7-** Repetir os passos descritos nos itens 3 ao 6 para anexar os seguintes documentos:

### **a) Certificado de Conclusão do ensino médio**

É o documento que informa para a Universidade que o aluno está apto a prosseguir os seus estudos em nível superior. Deve CERTIFICAR que o candidato concluiu o Ensino Médio;

### **b) Histórico do ensino médio**

É o documento no qual a Escola informa se o aluno foi aprovado nas séries do Ensino Médio, bem como sua frequência e desempenho no referido ciclo escolar. (No caso de candidato selecionado na modalidade vaga reservada, no Histórico Escolar deverá constar a comprovação de ter cursado todo o ensino médio em escola pública brasileira);

**Obs: Caso o certificado e o histórico estejam no mesmo documento, ele deverá ser anexado no campo Certificado e no campo Histórico.** 

- **c) Documento de identidade** serão aceitos os seguintes documentos de Identidade:
- ✓ Carteira de Identidade
- ✓ Carteira de Habilitação
- ✓ Carteira de Trabalho

# JFMG

- ✓ Carteira de identificação de Secretarias de Segurança Pública; de Ordens ou Conselhos (Por exemplo: OAB)
- ✓ Cédula de Identidade expedida pela Polícia Federal, ou passaporte, com Visto Temporário de estudante válido (Apenas para Estrangeiro).
- **d) CPF** [\(clique aqui para emitir o comprovante de inscrição](https://servicos.receita.fazenda.gov.br/Servicos/CPF/ImpressaoComprovante/ConsultaImpressao.asp) no CPF)
- **e) Documento que comprove quitação com as obrigações do serviço militar** (apenas candidato do sexo masculino).

Tipos de documentos válidos como comprovação:

- $\checkmark$  CAM Certificado de Alistamento Militar (dentro da validade)
- ✓ Certificado de Reservista de 1ª ou 2ª Categoria
- ✓ Certificado de Dispensa de Incorporação (CDI) ou o antigo Certificado de Reservista de 3ª Categoria
- ✓ Certificado de Isenção (CI)
- ✓ Certidão de Situação Militar
- ✓ Carta Patente
- ✓ Provisão de Reforma
- ✓ Atestado de Situação Militar
- ✓ Atestado de se encontrar desobrigado do Serviço Militar
- $\checkmark$  Carteira de identidade militar (forças armadas)
- ✓ Cartão de identificação militar (forças armadas)
- ✓ Certificado de Dispensa do Serviço Alternativo
- **f) Documento que comprove quitação com as obrigações eleitorais -** É possível comprovar que está quite com a Justiça Eleitoral com um dos documentos abaixo:
- $\checkmark$  Comprovante de votação da última eleição acompanhado do Título de Eleitor;
- ✓ Certidão de Quitação Eleitoral emitida, via internet[\(clique aqui para emitir a certidão de](http://www.tse.jus.br/eleitor/certidoes/certidao-de-quitacao-eleitoral)  [quitação eleitoral\)](http://www.tse.jus.br/eleitor/certidoes/certidao-de-quitacao-eleitoral);
- ✓ Certidão de Quitação Eleitoral emitida pela Justiça Eleitoral.

**8 -** Para os candidatos menores de 18 anos ficarão disponíveis os campos para anexar a declaração de anuência e um documento de identidade do responsável legal.

#### (clique [aqui para acessar o modelo\)](https://www.ufmg.br/sisu/wp-content/uploads/2023/02/Termo-de-Anuencia-2023.pdf)

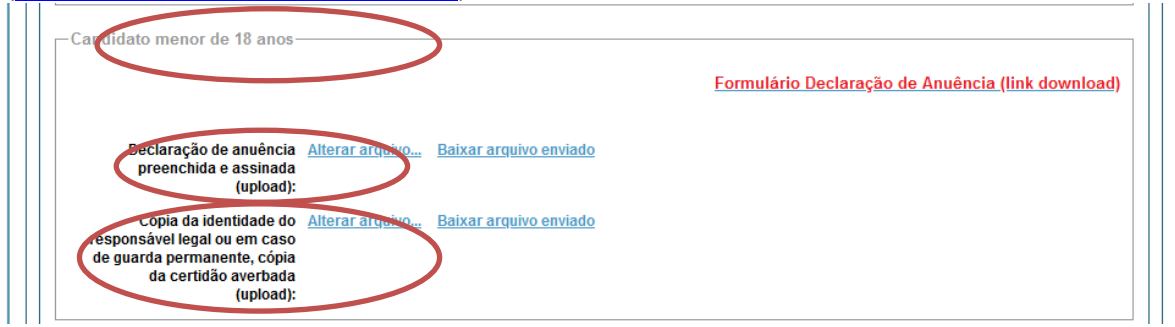

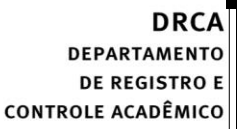

**9 –** Após anexar todos os documentos, concordar com os termos e responder as perguntas abaixo:

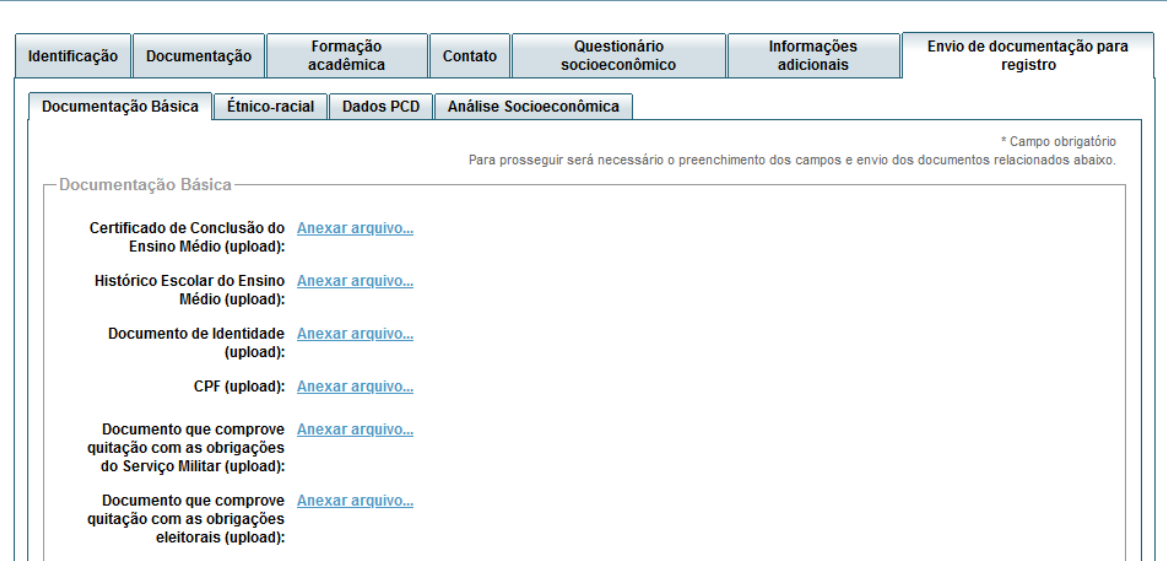

Declaro para os devidos fins que tenho conhecimento da Resolução Nº 06/2014, do Conselho Universitário da UFMG, de 27 de maio de 2014, que dispõe sobre a proibição de trotes estudantis no âmbito da Universidade Federal de Minas Gerais.

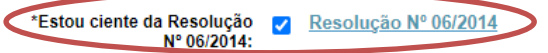

Tendo em vista o que determina a Lei nº 12.089, de 11 de novembro de 2009, que proíbe a um mesmo estudante ocupar 02(duas) vagas em cursos de graduação ministrados por Instituições Públicas de Ensino Superior, declaro que não me encontro com qualquer tipo de vínculo como discente de graduação, a partir de, , em outra Instituição Pública de Ensino Superior Brasileira. Declaro mais, estar ciente de que devo comunicar ao DRCA qualquer alteração que venha a ocorrer na<br>condição ora declarada, enquanto durar o vínculo com a Universidad

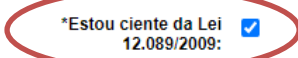

 $\mathsf{U}\,\mathsf{F}\,\mathcal{M}\,\mathsf{G}$ 

Tendo em vista o que determina a Lei nº 12.711, de 29 de agosto de 2012, e seus instrumentos regulamentadores (Decreto nº 7.824 de 2012 e Portaria Normativa nº<br>18 de 2012) que dispõem sobre a implementação das reservas de que em nenhum momento cursei em escolas particulares série(s) do ensino médio.

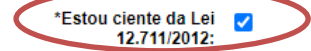

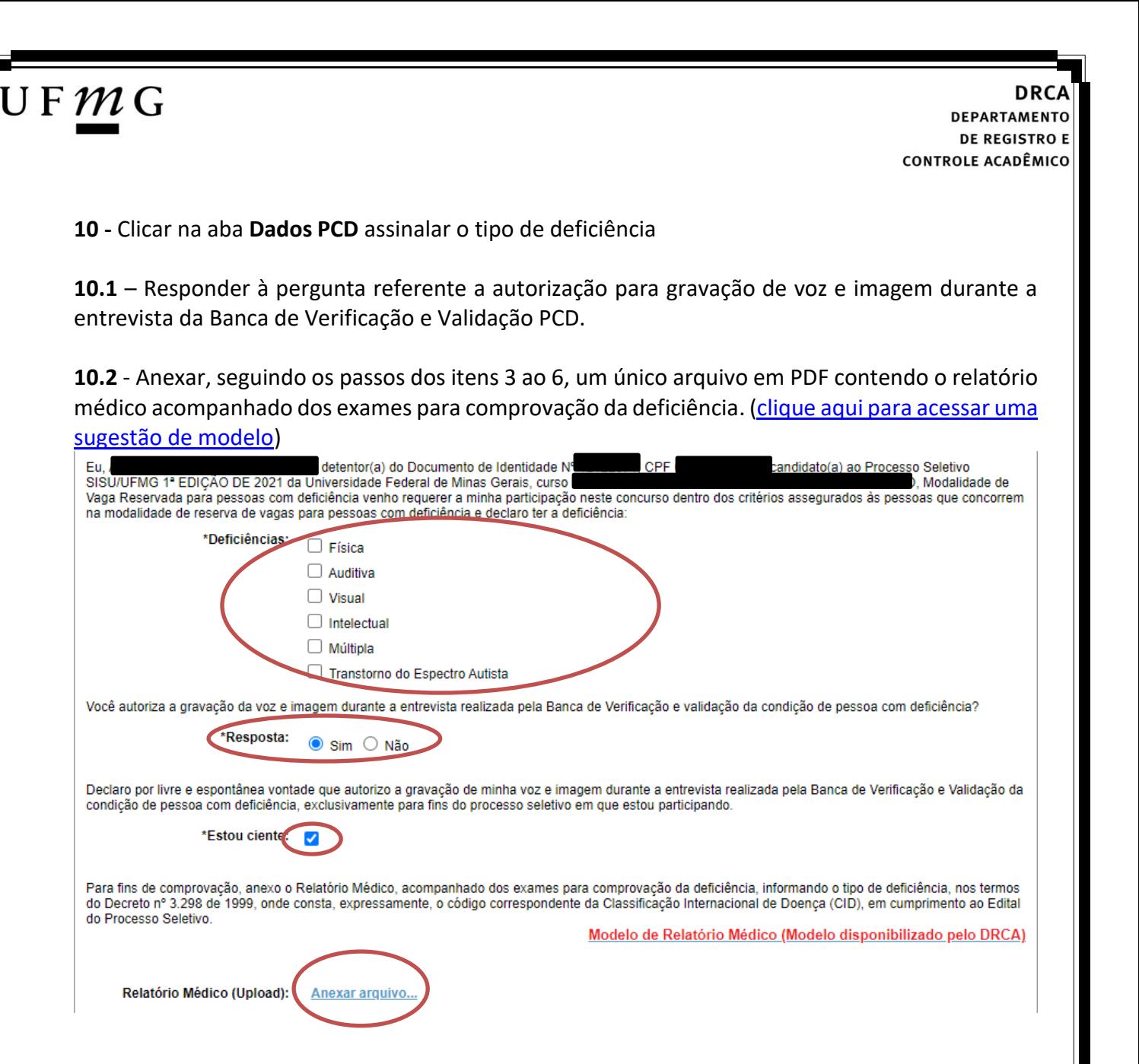

**11 -** Clicar na aba **Análise socioeconômica** e anexar, seguindo os passos dos itens 3 ao 6, os seguintes documentos:

 $\mathsf{U}\,\mathsf{F}\,\mathcal{M}\,\mathsf{G}$ 

- **a) Composição do grupo familiar** Anexar, seguindo os passos dos itens 3 ao 6, o formulário *Dados de identificação e composição familiar preenchido e assinado*, [\(clique aqui para acessar o formulário\)](https://www.ufmg.br/sisu/dados-de-identificacao-e-composicao-familiar/)
- **b) Documentos para comprovação de sua renda familiar e de seu grupo familiar** Anexar um único arquivo, seguindo os passos dos itens 3 ao 6, com todos os documentos e formulários do grupo familiar conforme exigido no anexo II do edital. (clique aqui para [acessar instruções acerca desses documentos\)](https://www.ufmg.br/sisu/formularios-analise-socioeconomica/)

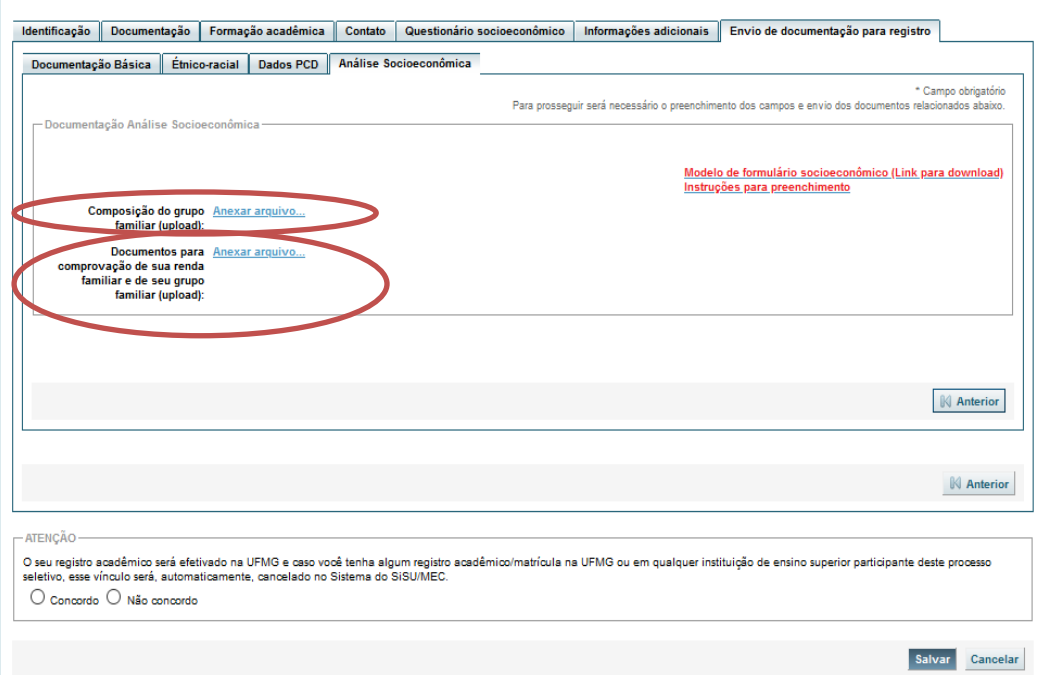

**12 -** Após completar todos os passos anteriores, clicar em **Salvar** e depois em **Gerar comprovante.** 

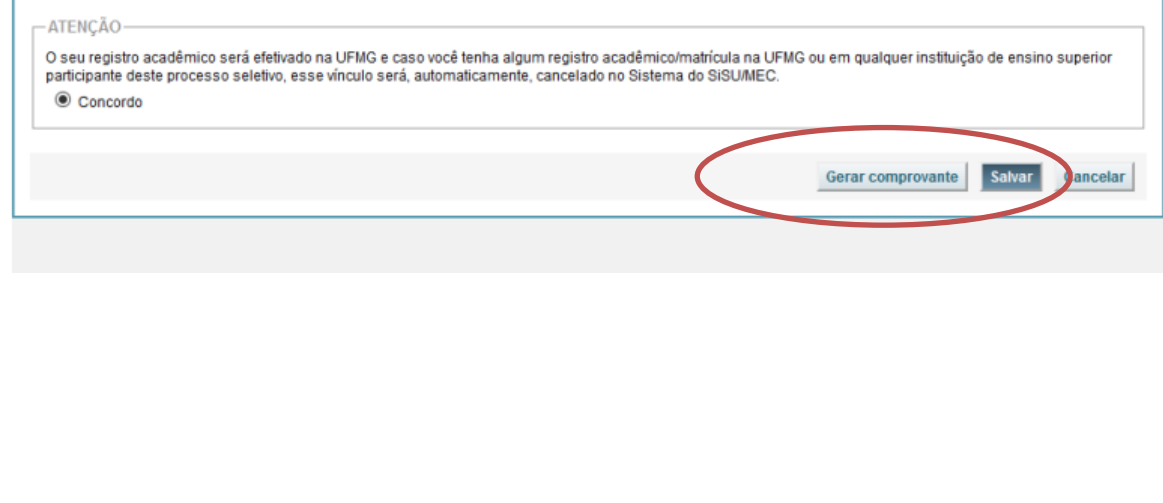

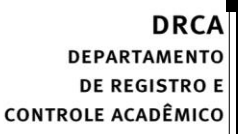

<span id="page-20-0"></span>**Modalidade 2.2** *- Candidatos com renda familiar bruta per capita igual ou inferior a 1,5 salário mínimo que tenham cursado integralmente o ensino médio em escolas públicas.*

- **1-** Após realizar o preenchimento dos dados pessoais o candidato deverá clicar na aba **Envio de documentação para registro**
- **2-** Clicar na aba **Documentação básica**

#### **3-** Clicar em anexar arquivo

 $\mathsf{U}\,\mathsf{F}\,\mathcal{M}\,\mathsf{G}$ 

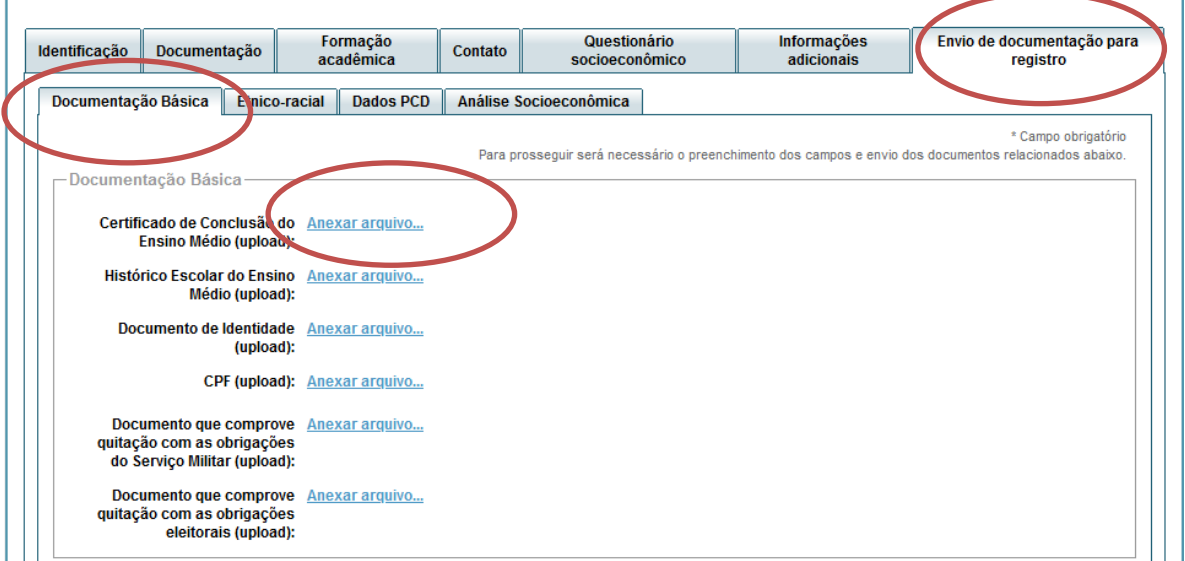

#### **4-** Clicar em **escolher arquivo**

**Obs:** O arquivo deverá estar no formato PDF com tamanho máximo de 2MB.

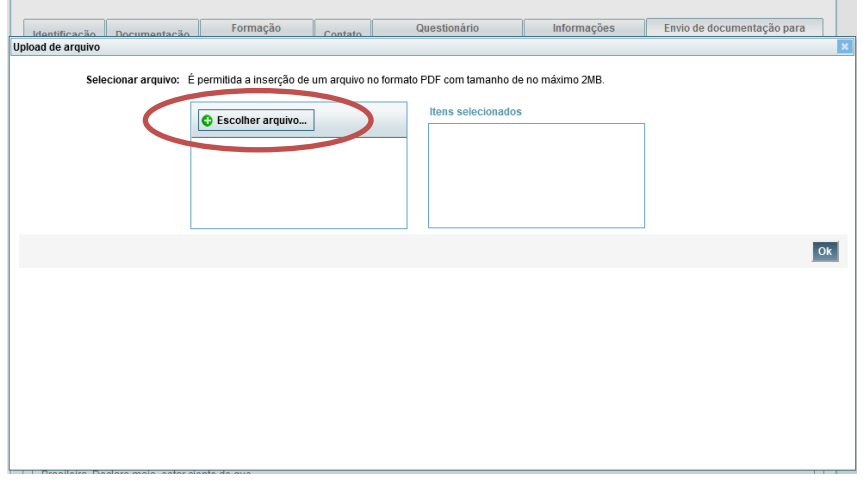

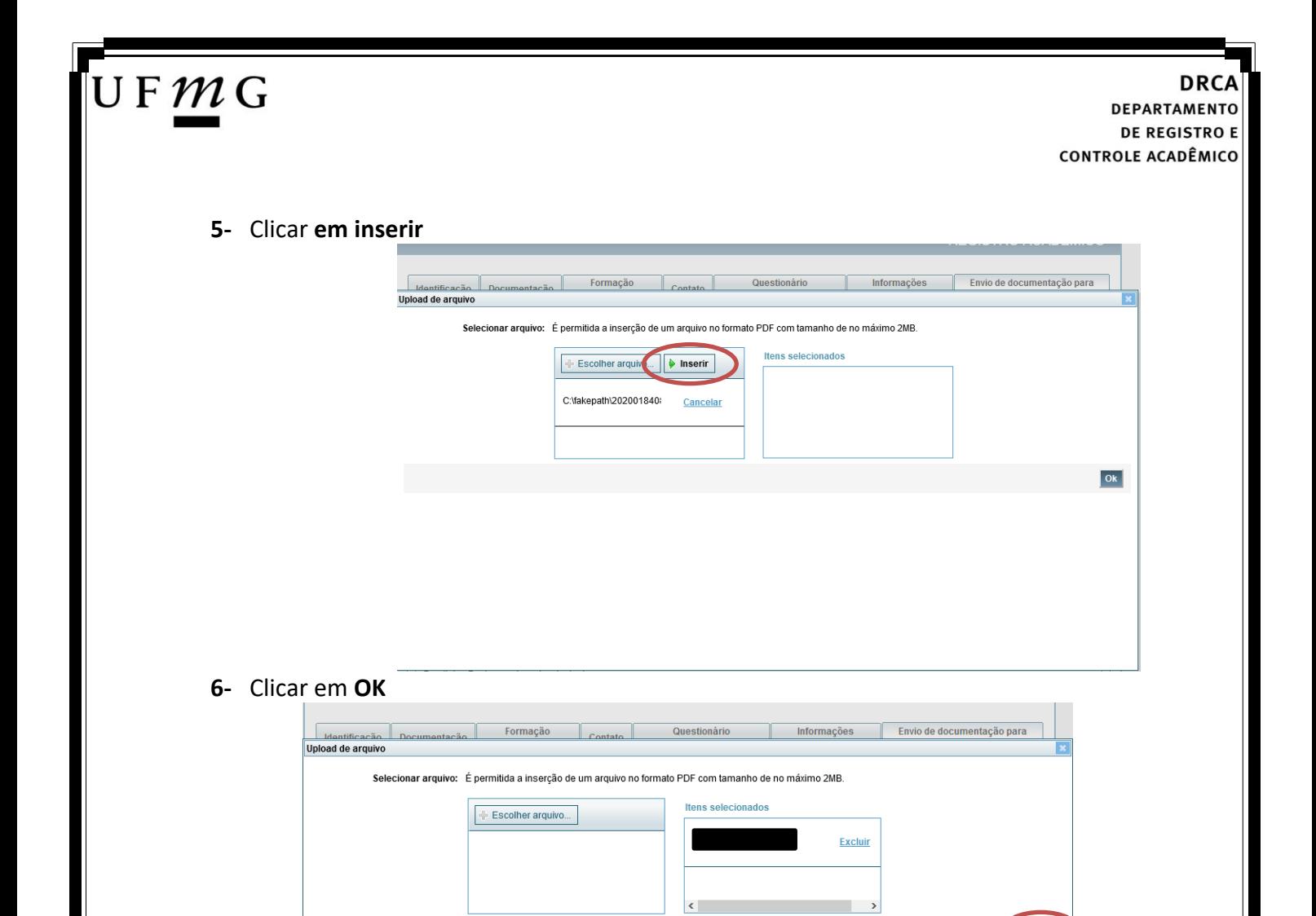

**a) Certificado de Conclusão do ensino médio**

É o documento que informa para a Universidade que o aluno está apto a prosseguir os seus estudos em nível superior. Deve CERTIFICAR que o candidato concluiu o Ensino Médio;

**7-** Repetir os passos descritos nos itens 3 ao 6 para anexar os seguintes documentos:

**b) Histórico do ensino médio**

É o documento no qual a Escola informa se o aluno foi aprovado nas séries do Ensino Médio, bem como sua frequência e desempenho no referido ciclo escolar. (No caso de candidato selecionado na modalidade vaga reservada, no Histórico Escolar deverá constar a comprovação de ter cursado todo o ensino médio em escola pública brasileira);

**Obs: Caso o certificado e o histórico estejam no mesmo documento, ele deverá ser anexado no campo Certificado e no campo Histórico.** 

- **c) Documento de identidade** serão aceitos os seguintes documentos de Identidade:
- ✓ Carteira de Identidade
- ✓ Carteira de Habilitação
- ✓ Carteira de Trabalho

 $O<sub>k</sub>$ 

# JFMG

- ✓ Carteira de identificação de Secretarias de Segurança Pública; de Ordens ou Conselhos (Por exemplo: OAB)
- ✓ Cédula de Identidade expedida pela Polícia Federal, ou passaporte, com Visto Temporário de estudante válido (Apenas para Estrangeiro).
- **d) CPF** [\(clique aqui para emitir o comprovante de inscrição no CPF\)](https://servicos.receita.fazenda.gov.br/Servicos/CPF/ImpressaoComprovante/ConsultaImpressao.asp)
- **e) Documento que comprove quitação com as obrigações do serviço militar** (apenas candidato do sexo masculino).

Tipos de documentos válidos como comprovação:

- $\checkmark$  CAM Certificado de Alistamento Militar (dentro da validade)
- ✓ Certificado de Reservista de 1ª ou 2ª Categoria
- ✓ Certificado de Dispensa de Incorporação (CDI) ou o antigo Certificado de Reservista de 3ª Categoria
- ✓ Certificado de Isenção (CI)
- ✓ Certidão de Situação Militar
- ✓ Carta Patente
- ✓ Provisão de Reforma
- ✓ Atestado de Situação Militar
- ✓ Atestado de se encontrar desobrigado do Serviço Militar
- $\checkmark$  Carteira de identidade militar (forças armadas)
- ✓ Cartão de identificação militar (forças armadas)
- ✓ Certificado de Dispensa do Serviço Alternativo
- **f) Documento que comprove quitação com as obrigações eleitorais -** É possível comprovar que está quite com a Justiça Eleitoral com um dos documentos abaixo:
- $\checkmark$  Comprovante de votação da última eleição acompanhado do Título de Eleitor;
- ✓ Certidão de Quitação Eleitoral emitida, via internet[\(clique aqui para emitir a certidão de](http://www.tse.jus.br/eleitor/certidoes/certidao-de-quitacao-eleitoral)  [quitação eleitoral\)](http://www.tse.jus.br/eleitor/certidoes/certidao-de-quitacao-eleitoral);
- ✓ Certidão de Quitação Eleitoral emitida pela Justiça Eleitoral.

### UFMG

**DRCA DEPARTAMENTO DE REGISTRO E CONTROLE ACADÊMICO** 

**8 -** Para os candidatos menores de 18 anos ficarão disponíveis os campos para anexar a declaração de anuência e um documento de identidade do responsável legal. [\(clique aqui para acessar o modelo\)](https://www.ufmg.br/sisu/wp-content/uploads/2023/02/Termo-de-Anuencia-2023.pdf)

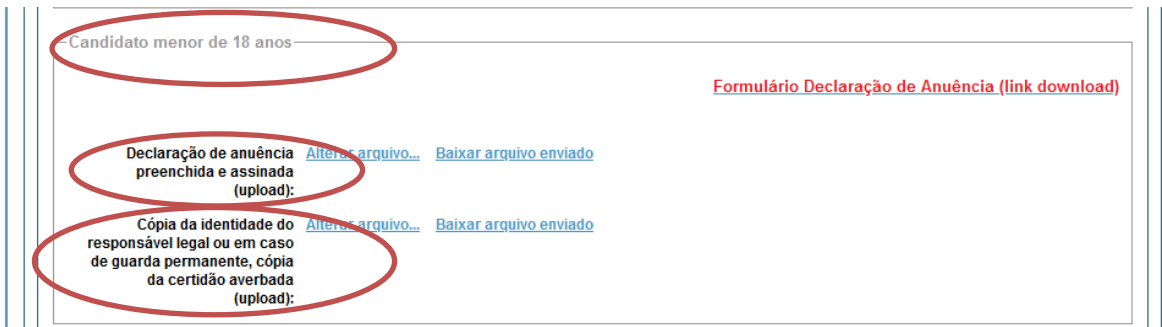

**9 –** Após anexar todos os documentos, concordar com os termos e responder as perguntas abaixo:

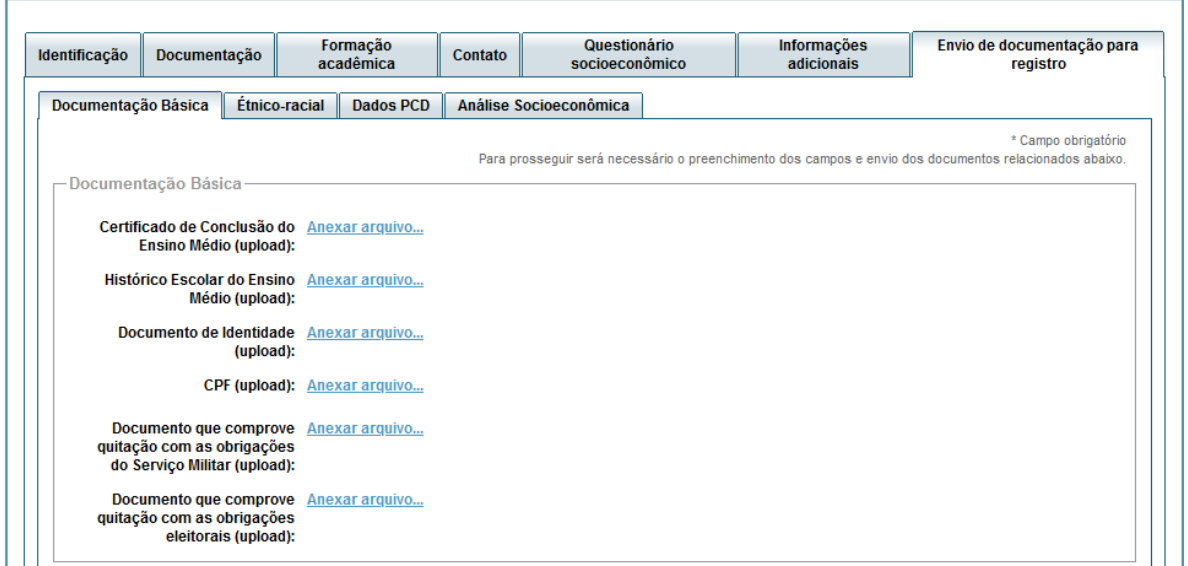

Declaro para os devidos fins que tenho conhecimento da Resolução Nº 06/2014, do Conselho Universitário da UFMG, de 27 de maio de 2014, que dispõe sobre a proibicão de trotes estudantis no âmbito da Universidade Federal de Minas Gerais

\*Estou ciente da Resolução v Resolução Nº 06/2014  $N^{\circ}$  06/2014:

Tendo em vista o que determina a Lei nº 12.089, de 11 de novembro de 2009, que proíbe a um mesmo estudante ocupar 02(duas) vagas em cursos de graduação ministrados por Instituições Públicas de Ensino Superior, declaro que não me encontro com qualquer tipo de vínculo como discente de graduação, a partir de, , em outra Instituições Públicas de Ensino Superior, declaro que n

\*Estou ciente da Lei ✓ 12.089/2009:

Tendo em vista o que determina a Lei nº 12.711, de 29 de agosto de 2012, e seus instrumentos regulamentadores (Decreto nº 7.824 de 2012 e Portaria Normativa nº 18 de 2012) que dispõem sobre a implementação das reservas de vagas em instituições federais de ensino, declaro junto a Universidade Federal de Minas Gerais que em nenhum momento cursei em escolas particulares série(s) do ensino médio.

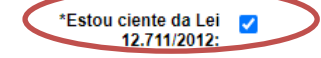

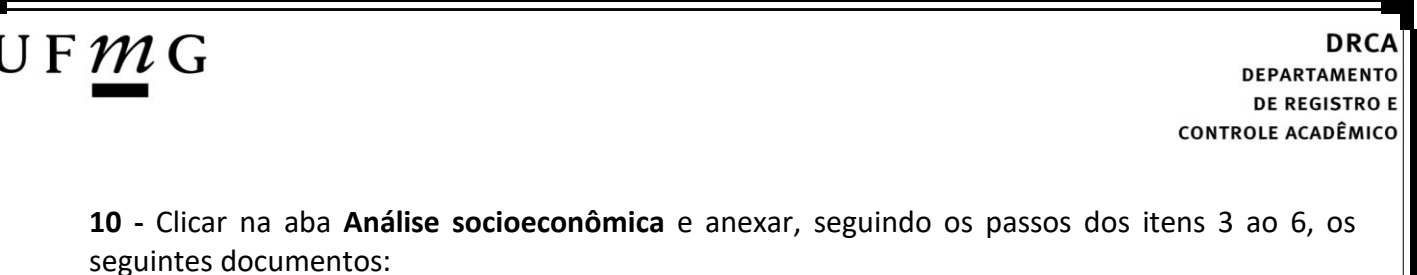

**a) Composição do grupo familiar**

Anexar, seguindo os passos dos itens 3 ao 6, o formulário *Dados de identificação e composição familiar preenchido e assinado*, [\(clique aqui para acessar o formulário\)](https://www.ufmg.br/sisu/dados-de-identificacao-e-composicao-familiar/)

**b) Documentos para comprovação de sua renda familiar e de seu grupo familiar** Anexar um único arquivo, seguindo os passos dos itens 3 ao 6, com todos os documentos e formulários do grupo familiar conforme exigido no anexo II do edital. (clique aqui para [acessar instruções acerca desses documentos\)](https://www.ufmg.br/sisu/formularios-analise-socioeconomica/)

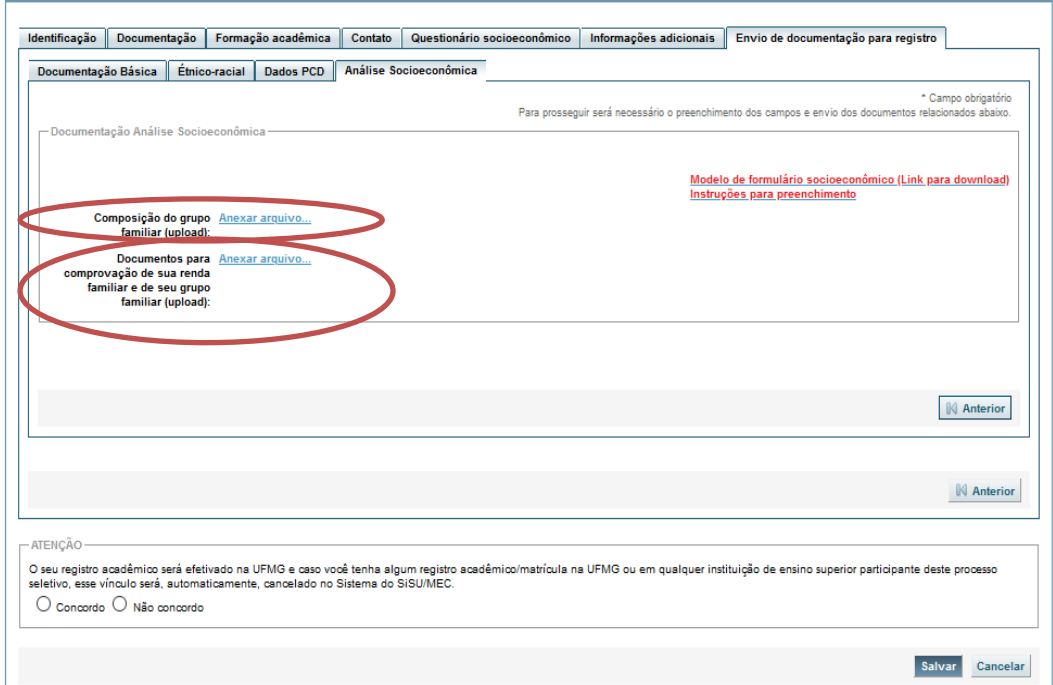

**11 -** Após completar todos os passos anteriores, clicar em **Salvar** e depois em **Gerar comprovante.** 

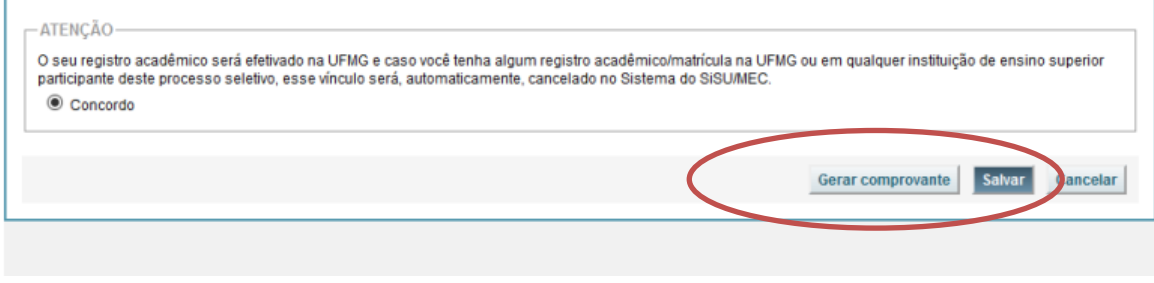

# $\mathsf{U}\,\mathsf{F}\,\mathcal{M}\,\mathsf{G}$

**DRC DEPARTAMENTO DE REGISTRO E CONTROLE ACADÊMICO** 

<span id="page-25-0"></span>**Modalidade 3.1 -** *Candidatos autodeclarados negros (pretos ou pardos) ou indígenas e com deficiência que, independentemente da renda, tenham cursado integralmente o ensino médio em escolas públicas brasileiras*

- **1-** Após realizar o preenchimento dos dados pessoais o candidato deverá clicar na aba **Envio de documentação para registro**
- **2-** Clicar na aba **Documentação básica**

#### **3-** Clicar em anexar arquivo

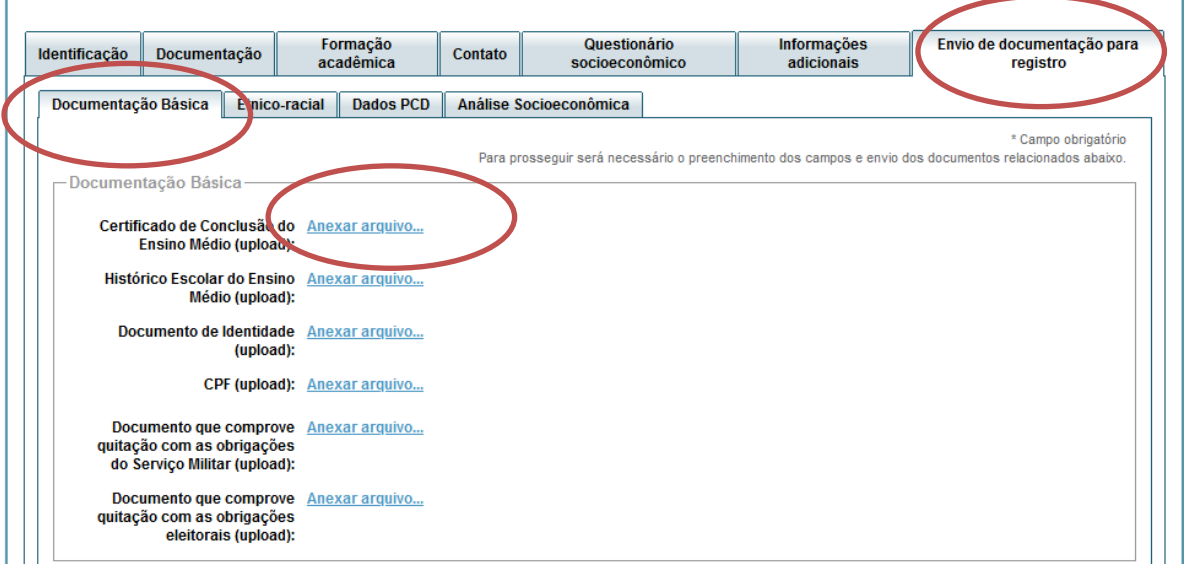

#### **4-** Clicar em **escolher arquivo**

**Obs:** O arquivo deverá estar no formato PDF com tamanho máximo de 2MB.

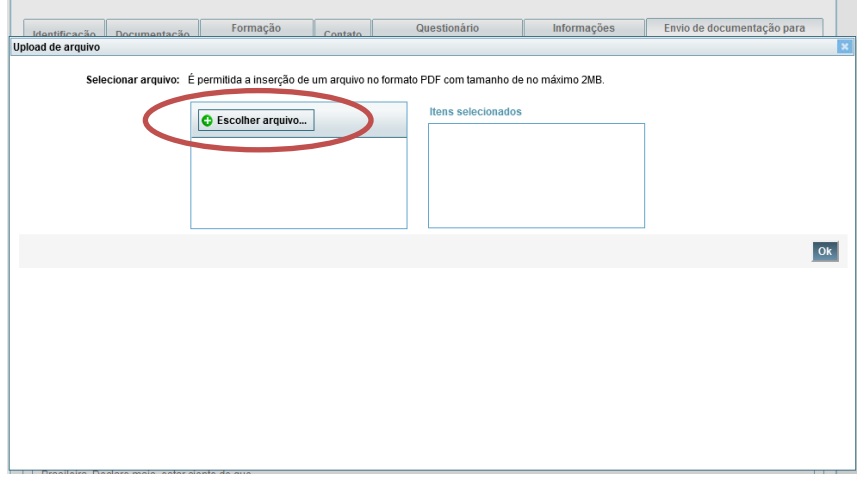

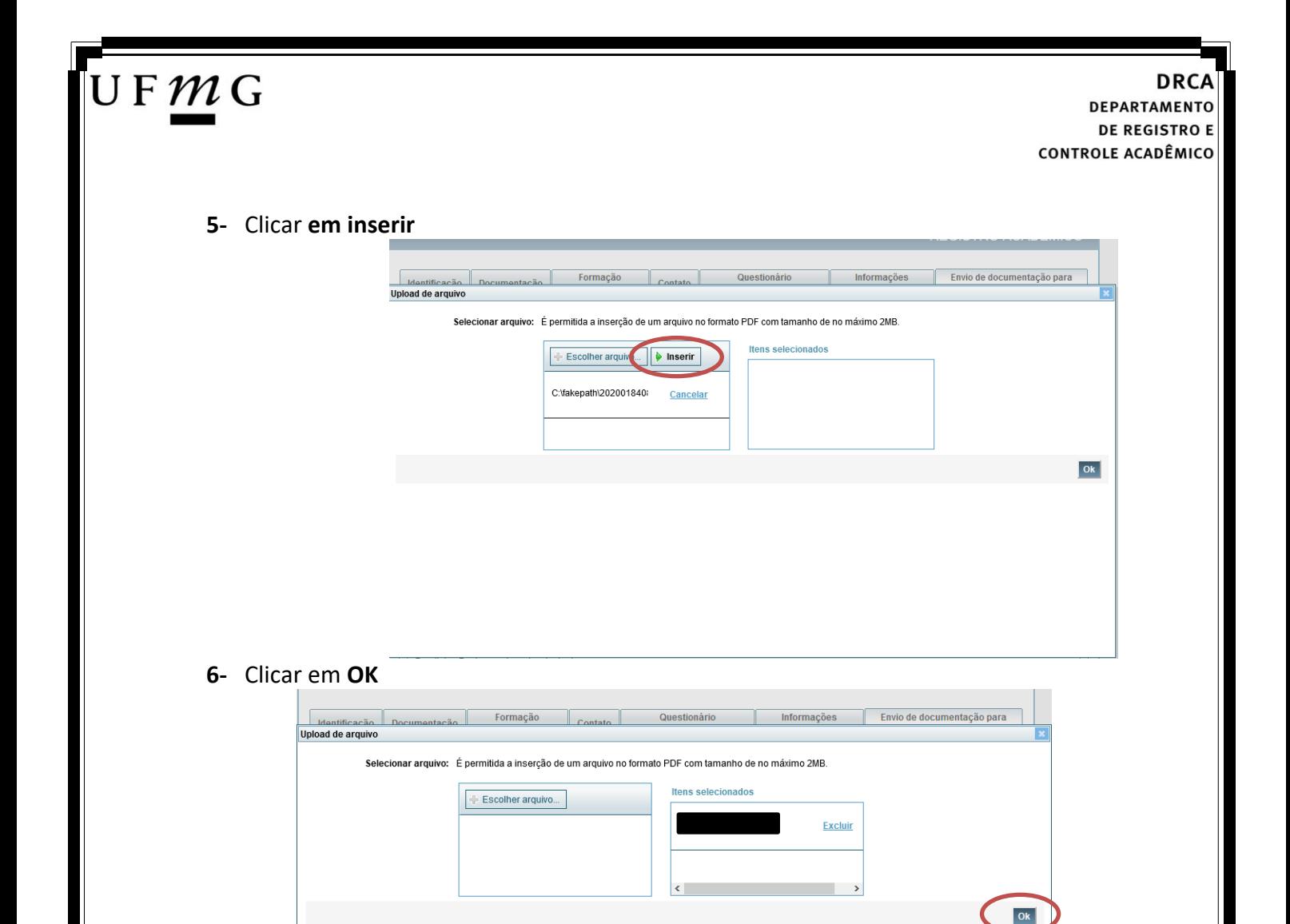

- **7-** Repetir os passos descritos nos itens 3 ao 6 para anexar os seguintes documentos:
- **a) Certificado de Conclusão do ensino médio**

É o documento que informa para a Universidade que o aluno está apto a prosseguir os seus estudos em nível superior. Deve CERTIFICAR que o candidato concluiu o Ensino Médio;

**b) Histórico do ensino médio**

É o documento no qual a Escola informa se o aluno foi aprovado nas séries do Ensino Médio, bem como sua frequência e desempenho no referido ciclo escolar. (No caso de candidato selecionado na modalidade vaga reservada, no Histórico Escolar deverá constar a comprovação de ter cursado todo o ensino médio em escola pública brasileira);

**Obs: Caso o certificado e o histórico estejam no mesmo documento, ele deverá ser anexado no campo Certificado e no campo Histórico.** 

- **c) Documento de identidade** serão aceitos os seguintes documentos de Identidade:
- ✓ Carteira de Identidade
- ✓ Carteira de Habilitação
- ✓ Carteira de Trabalho

# JFMG

- ✓ Carteira de identificação de Secretarias de Segurança Pública; de Ordens ou Conselhos (Por exemplo: OAB)
- ✓ Cédula de Identidade expedida pela Polícia Federal, ou passaporte, com Visto Temporário de estudante válido (Apenas para Estrangeiro).
- **d) CPF** [\(clique aqui para emitir o comprovante de inscrição no CPF\)](https://servicos.receita.fazenda.gov.br/Servicos/CPF/ImpressaoComprovante/ConsultaImpressao.asp)
- **e) Documento que comprove quitação com as obrigações do serviço militar** (apenas candidato do sexo masculino).

Tipos de documentos válidos como comprovação:

- $\checkmark$  CAM Certificado de Alistamento Militar (dentro da validade)
- ✓ Certificado de Reservista de 1ª ou 2ª Categoria
- ✓ Certificado de Dispensa de Incorporação (CDI) ou o antigo Certificado de Reservista de 3ª Categoria
- ✓ Certificado de Isenção (CI)
- ✓ Certidão de Situação Militar
- ✓ Carta Patente
- ✓ Provisão de Reforma
- ✓ Atestado de Situação Militar
- ✓ Atestado de se encontrar desobrigado do Serviço Militar
- $\checkmark$  Carteira de identidade militar (forças armadas)
- ✓ Cartão de identificação militar (forças armadas)
- ✓ Certificado de Dispensa do Serviço Alternativo
- **f) Documento que comprove quitação com as obrigações eleitorais -** É possível comprovar que está quite com a Justiça Eleitoral com um dos documentos abaixo:
- $\checkmark$  Comprovante de votação da última eleição acompanhado do Título de Eleitor;
- ✓ Certidão de Quitação Eleitoral emitida, via internet[\(clique aqui para emitir a certidão de](http://www.tse.jus.br/eleitor/certidoes/certidao-de-quitacao-eleitoral)  [quitação eleitoral\)](http://www.tse.jus.br/eleitor/certidoes/certidao-de-quitacao-eleitoral);
- ✓ Certidão de Quitação Eleitoral emitida pela Justiça Eleitoral.

### UFMG

**DRCA DEPARTAMENTO DE REGISTRO E CONTROLE ACADÊMICO** 

**8 -** Para os candidatos menores de 18 anos ficarão disponíveis os campos para anexar a declaração de anuência e um documento de identidade do responsável legal. [\(clique aqui para acessar o modelo\)](https://www.ufmg.br/sisu/wp-content/uploads/2023/02/Termo-de-Anuencia-2023.pdf)

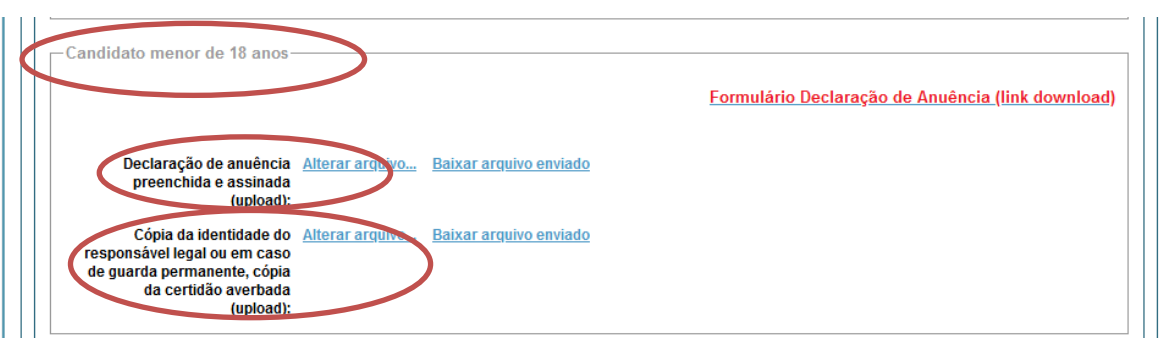

**9 –** Após anexar todos os documentos, concordar com os termos e responder as perguntas abaixo:

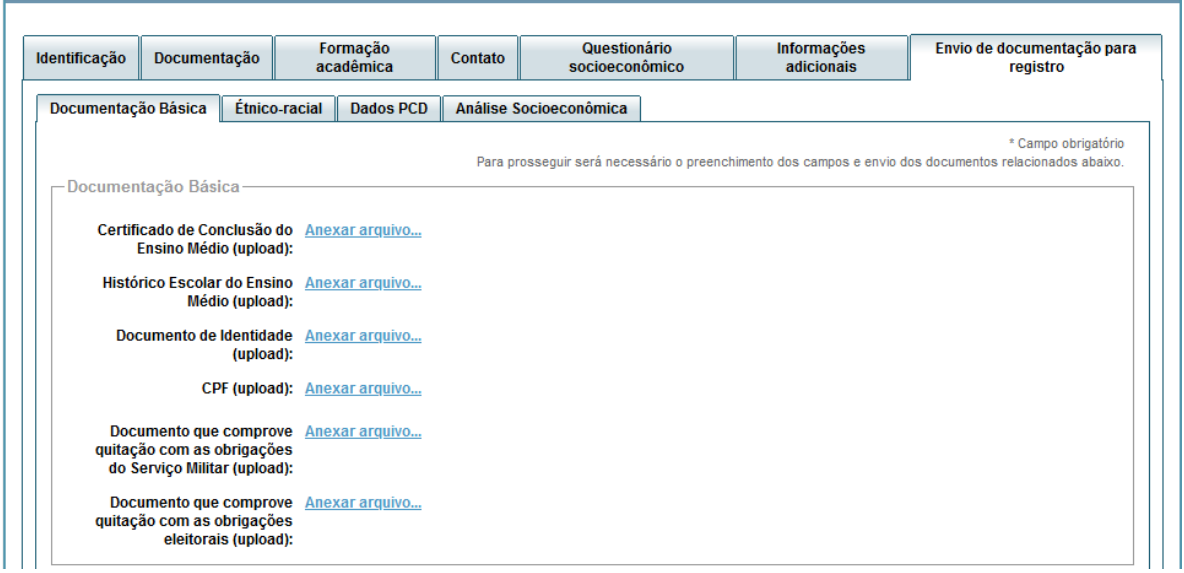

Declaro para os devidos fins que tenho conhecimento da Resolução Nº 06/2014, do Conselho Universitário da UFMG, de 27 de maio de 2014, que dispõe sobre a proibição de trotes estudantis no âmbito da Universidade Federal de Minas Gerais.

\*Estou ciente da Resolução v Resolução Nº 06/2014 Nº 06/2014:

Tendo em vista o que determina a Lei nº 12.089, de 11 de novembro de 2009, que proíbe a um mesmo estudante ocupar 02(duas) vagas em cursos de graduação ministrados por Instituições Públicas de Ensino Superior, declaro que não me encontro com qualquer tipo de vínculo como discente de graduação, a partir de, , em outra Instituição Pública de Ensino Superior Brasileira. Declaro mais, estar ciente de que devo comunicar ao DRCA qualquer alteração que venha a ocorrer na condição ora declarada enquanto durar o vínculo com a Universidade Federal de Minas Gerais.

\*Estou ciente da Lei ✓ 12.089/2009:

Tendo em vista o que determina a Lei nº 12.711, de 29 de agosto de 2012, e seus instrumentos regulamentadores (Decreto nº 7.824 de 2012 e Portaria Normativa nº 18 de 2012) que dispõem sobre a implementação das reservas de vagas em instituições federais de ensino, declaro junto a Universidade Federal de Minas Gerais que em nenhum momento cursei em escolas particulares série(s) do ensino médio.

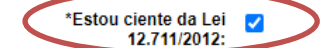

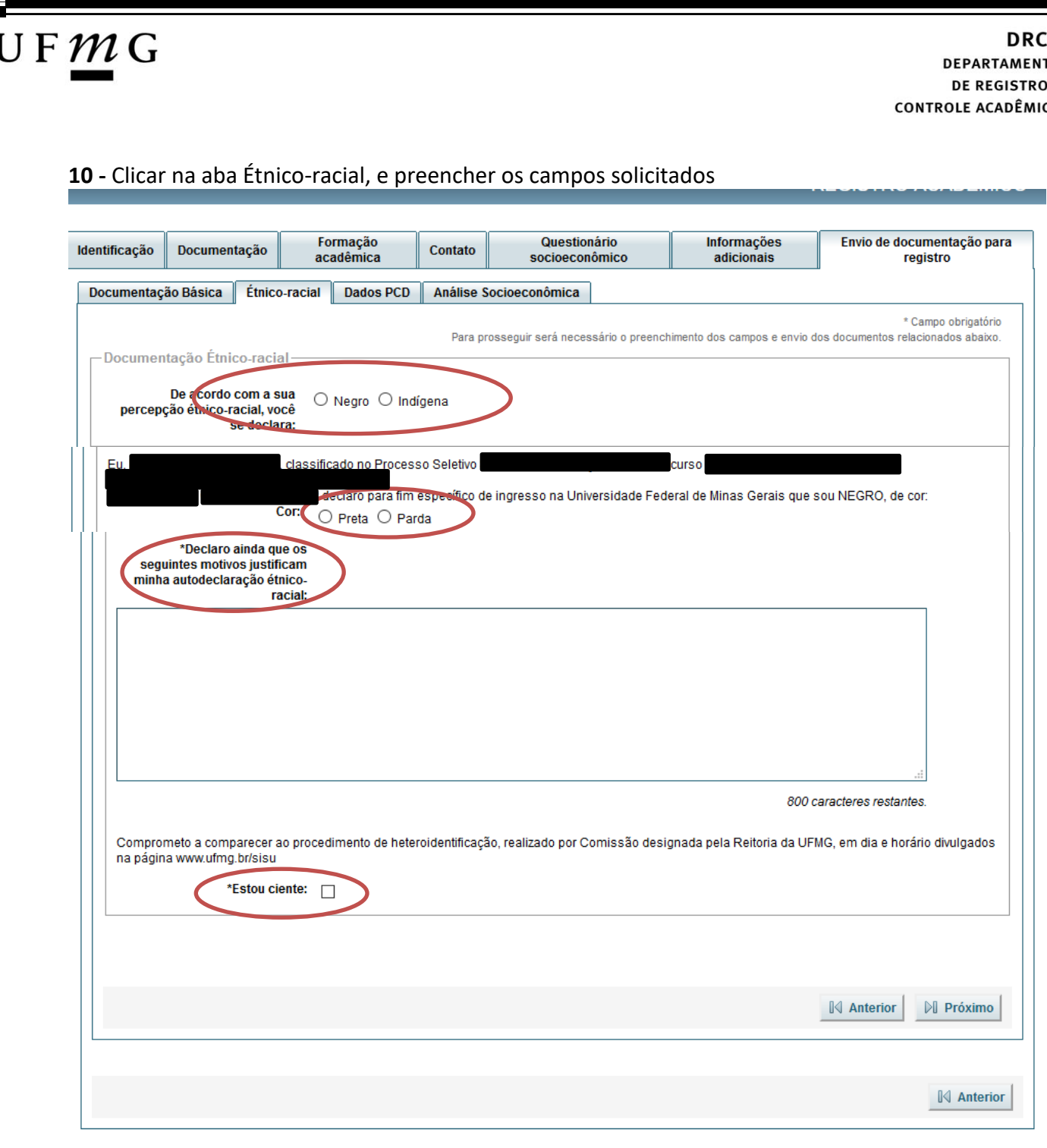

**10.1. -** No caso de candidato negro, dar ciência a presença ao procedimento de heteroidentificação.

**10.2 -** No caso de candidato indígena, anexar a declaração de sua respectiva comunidade indígena sobre sua condição de pertencimento étnico, seguindo os passos dos itens 3 ao 6. [\(clique aqui para acessar o modelo de formulário\)](https://www.ufmg.br/sisu/wp-content/uploads/2023/03/Declaracao-de-Pertencimento-Etnico-Indigenas-SiSU-2023.pdf)

A<br>o

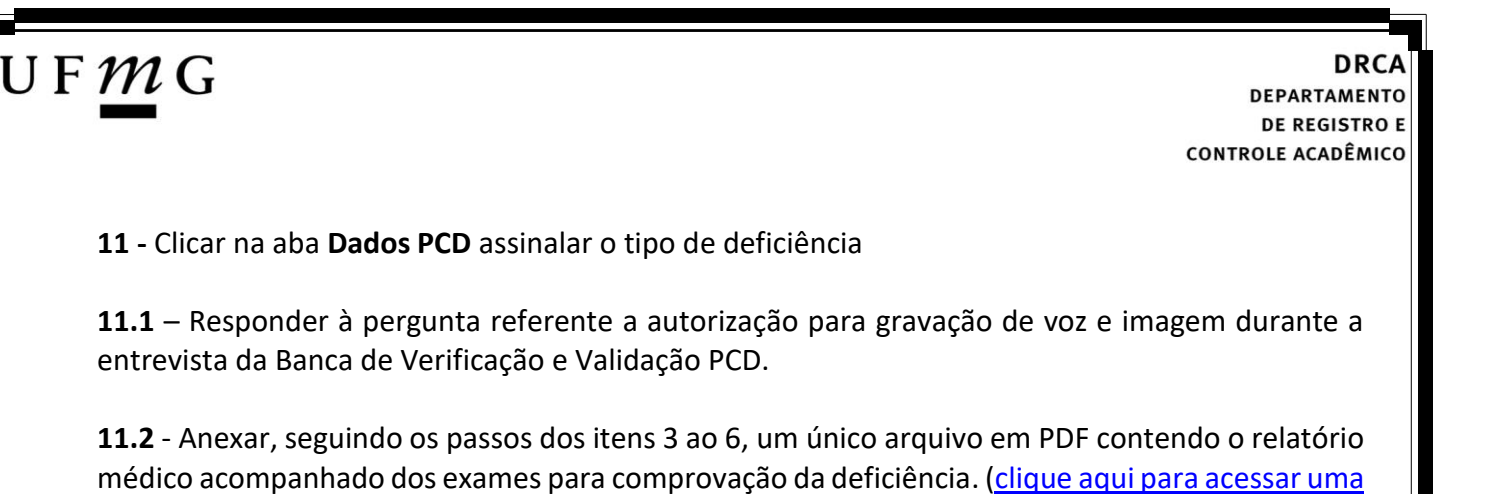

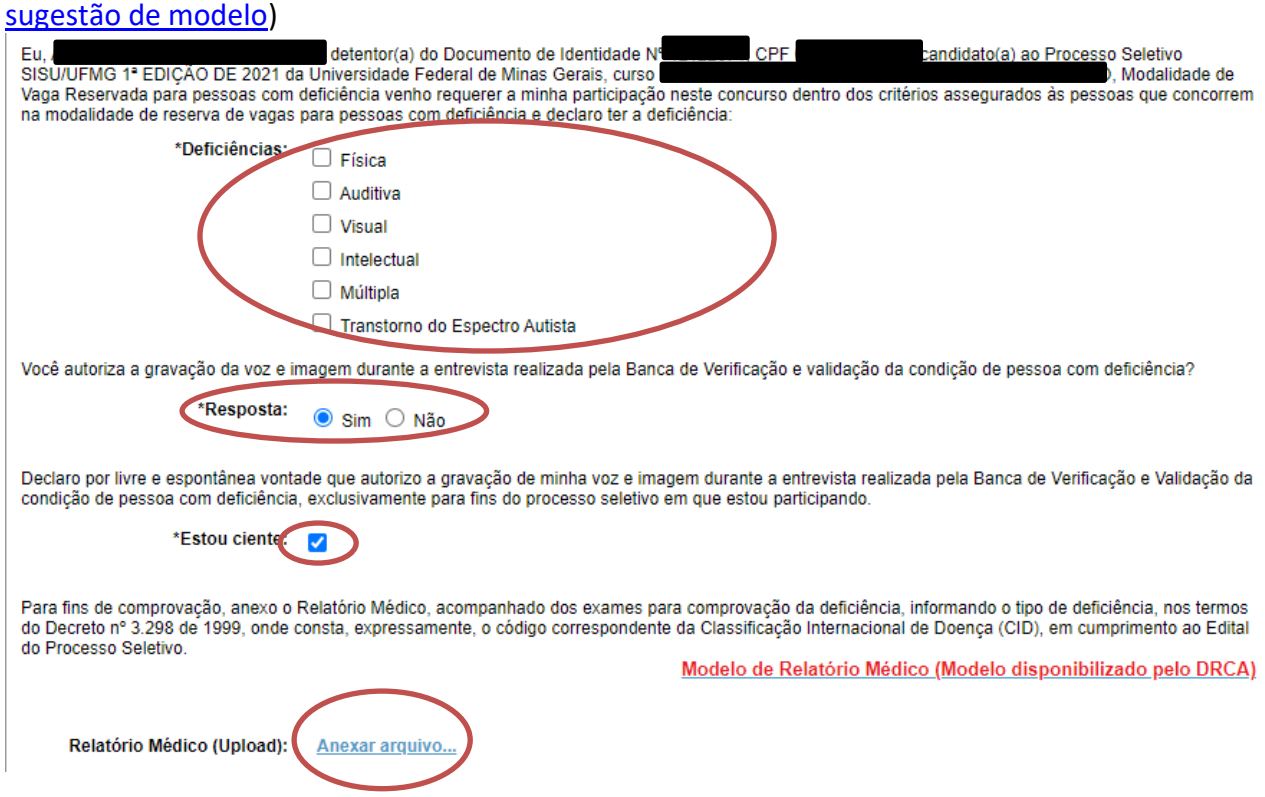

### **12 -** Após completar todos os passos anteriores, clicar em **Salvar** e depois em **Gerar comprovante.**

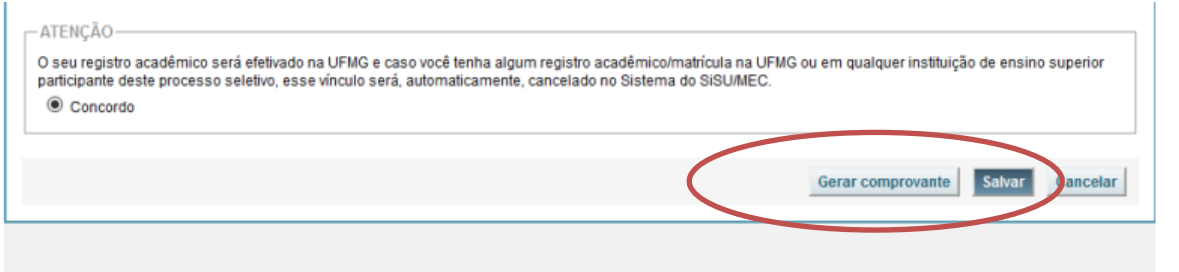

# $\mathsf{U}\,\mathsf{F}\,\mathcal{M}\,\mathsf{G}$

<span id="page-31-0"></span>**Modalidade 3.2 -** *Candidatos autodeclarados pretos, pardos ou indígenas que, independentemente da renda (art. 14, II, Portaria Normativa nº 18/2012), tenham cursado integralmente o ensino médio em escolas públicas*

- **1-** Após realizar o preenchimento dos dados pessoais o candidato deverá clicar na aba **Envio de documentação para registro**
- **2-** Clicar na aba **Documentação básica**

#### **3-** Clicar em anexar arquivo

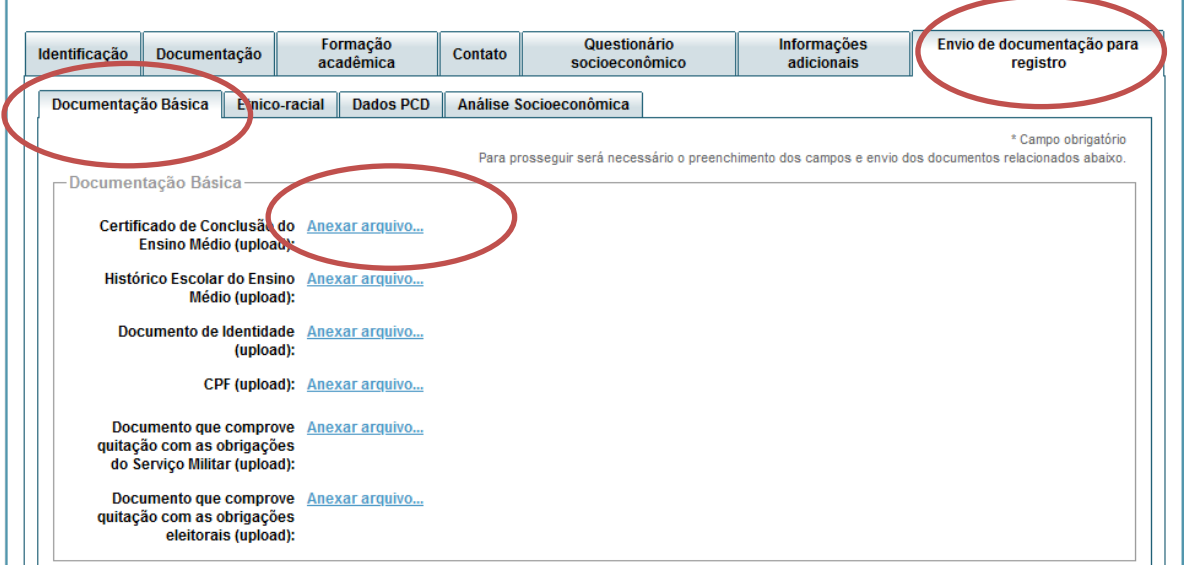

#### **4-** Clicar em **escolher arquivo**

**Obs:** O arquivo deverá estar no formato PDF com tamanho máximo de 2MB.

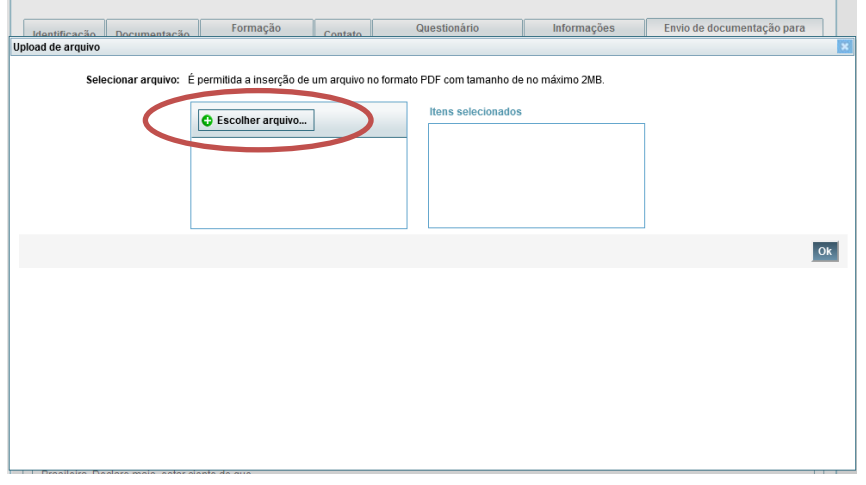

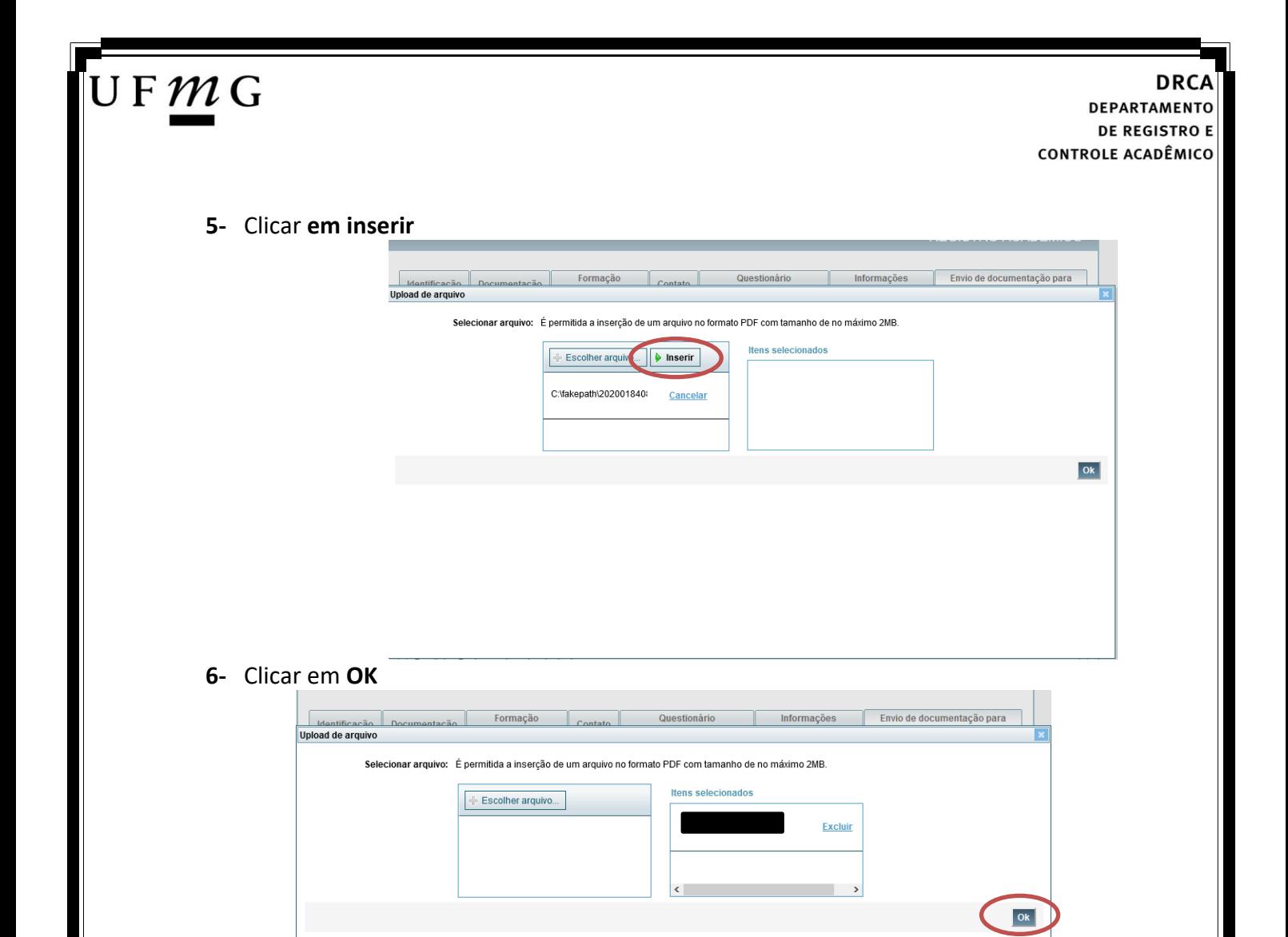

**7-** Repetir os passos descritos nos itens 3 ao 6 para anexar os seguintes documentos:

#### **a) Certificado de Conclusão do ensino médio**

É o documento que informa para a Universidade que o aluno está apto a prosseguir os seus estudos em nível superior. Deve CERTIFICAR que o candidato concluiu o Ensino Médio;

#### **b) Histórico do ensino médio**

É o documento no qual a Escola informa se o aluno foi aprovado nas séries do Ensino Médio, bem como sua frequência e desempenho no referido ciclo escolar. (No caso de candidato selecionado na modalidade vaga reservada, no Histórico Escolar deverá constar a comprovação de ter cursado todo o ensino médio em escola pública brasileira);

**Obs: Caso o certificado e o histórico estejam no mesmo documento, ele deverá ser anexado no campo Certificado e no campo Histórico.** 

- **c) Documento de identidade** serão aceitos os seguintes documentos de Identidade:
- ✓ Carteira de Identidade
- ✓ Carteira de Habilitação
- ✓ Carteira de Trabalho

# JFMG

- ✓ Carteira de identificação de Secretarias de Segurança Pública; de Ordens ou Conselhos (Por exemplo: OAB)
- ✓ Cédula de Identidade expedida pela Polícia Federal, ou passaporte, com Visto Temporário de estudante válido (Apenas para Estrangeiro).
- **d) CPF** [\(clique aqui para emitir o comprovante de inscrição no CPF\)](https://servicos.receita.fazenda.gov.br/Servicos/CPF/ImpressaoComprovante/ConsultaImpressao.asp)
- **e) Documento que comprove quitação com as obrigações do serviço militar** (apenas candidato do sexo masculino).

Tipos de documentos válidos como comprovação:

- $\checkmark$  CAM Certificado de Alistamento Militar (dentro da validade)
- ✓ Certificado de Reservista de 1ª ou 2ª Categoria
- ✓ Certificado de Dispensa de Incorporação (CDI) ou o antigo Certificado de Reservista de 3ª Categoria
- ✓ Certificado de Isenção (CI)
- ✓ Certidão de Situação Militar
- ✓ Carta Patente
- ✓ Provisão de Reforma
- ✓ Atestado de Situação Militar
- ✓ Atestado de se encontrar desobrigado do Serviço Militar
- $\checkmark$  Carteira de identidade militar (forças armadas)
- ✓ Cartão de identificação militar (forças armadas)
- ✓ Certificado de Dispensa do Serviço Alternativo
- **f) Documento que comprove quitação com as obrigações eleitorais -** É possível comprovar que está quite com a Justiça Eleitoral com um dos documentos abaixo:
- $\checkmark$  Comprovante de votação da última eleição acompanhado do Título de Eleitor;
- ✓ Certidão de Quitação Eleitoral emitida, via internet[\(clique aqui para emitir a certidão de](http://www.tse.jus.br/eleitor/certidoes/certidao-de-quitacao-eleitoral)  [quitação eleitoral\)](http://www.tse.jus.br/eleitor/certidoes/certidao-de-quitacao-eleitoral);
- ✓ Certidão de Quitação Eleitoral emitida pela Justiça Eleitoral.

### UFMG

**DRCA DEPARTAMENTO DE REGISTRO E CONTROLE ACADÊMICO** 

**8 -** Para os candidatos menores de 18 anos ficarão disponíveis os campos para anexar a declaração de anuência e um documento de identidade do responsável legal.

[\(clique aqui para acessar o modelo\)](https://www.ufmg.br/sisu/wp-content/uploads/2023/02/Termo-de-Anuencia-2023.pdf)

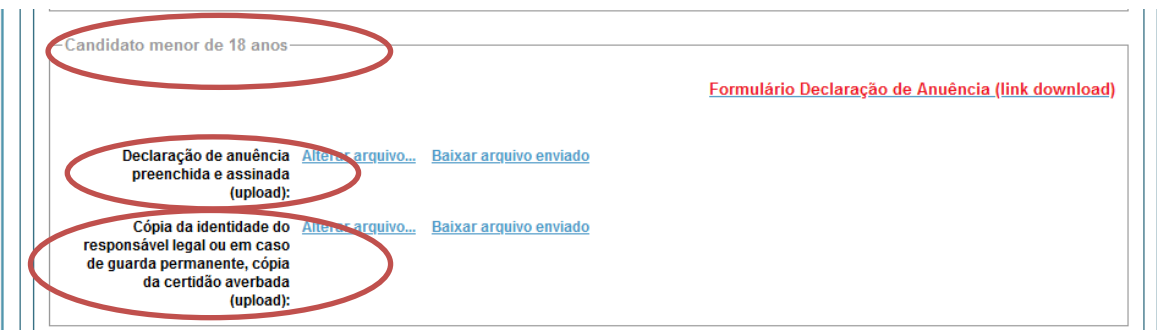

**9 –** Após anexar todos os documentos, concordar com os termos e responder as perguntas abaixo:

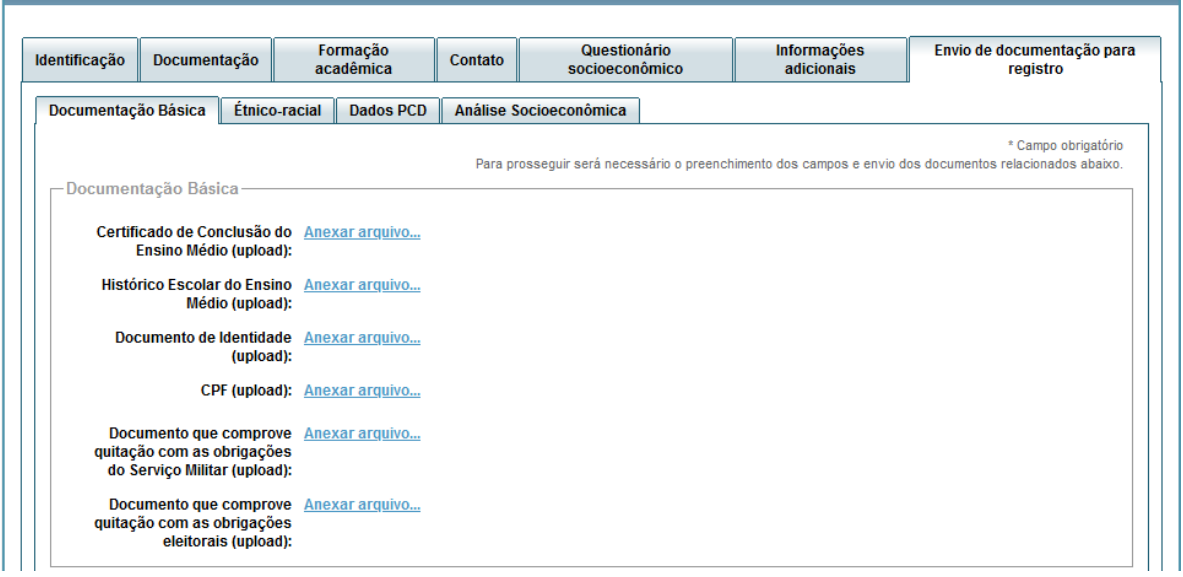

Declaro para os devidos fins que tenho conhecimento da Resolução Nº 06/2014, do Conselho Universitário da UFMG, de 27 de maio de 2014, que dispõe sobre a proibição de trotes estudantis no âmbito da Universidade Federal de Minas Gerais.

\*Estou ciente da Resolução v Resolução Nº 06/2014 N° 06/2014:

Tendo em vista o que determina a Lei nº 12.089, de 11 de novembro de 2009, que proíbe a um mesmo estudante ocupar 02(duas) vagas em cursos de graduação ministrados por Instituições Públicas de Ensino Superior, declaro que não me encontro com qualquer tipo de vínculo como discente de graduação, a partir de, , em outra Instituição Pública de Ensino Superior Brasileira. Declaro mais, estar ciente de que devo comunicar ao DRCA qualquer alteração que venha a ocorrer na anto durar o vínculo com a Universidade Federal de Minas Gerais. condição ora declarada

\*Estou ciente da Lei<br>:12.089/2009 ✓

Tendo em vista o que determina a Lei nº 12.711, de 29 de agosto de 2012, e seus instrumentos regulamentadores (Decreto nº 7.824 de 2012 e Portaria Normativa nº 18 de 2012) que dispõem sobre a implementação das reservas de vagas em instituições federais de ensino, declaro junto a Universidade Federal de Minas Gerais que em nenhum momento cursei em escolas particulares série(s) do ensino médio.

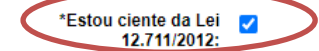

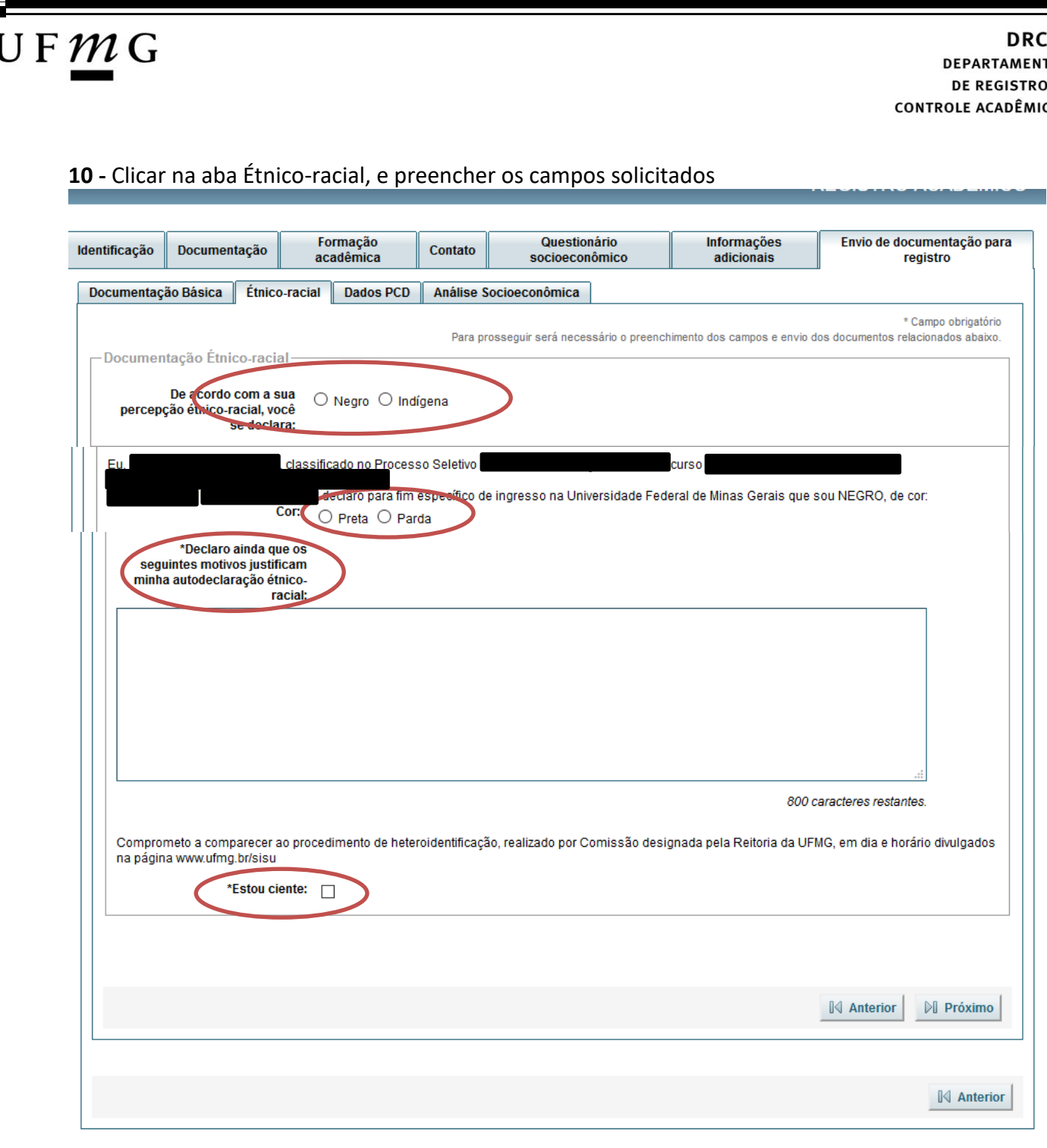

**10.1. -** No caso de candidato negro, dar ciência a presença ao procedimento de heteroidentificação.

**10.2 -** No caso de candidato indígena, anexar a declaração de sua respectiva comunidade indígena sobre sua condição de pertencimento étnico, seguindo os passos dos itens 3 ao 6. [\(clique aqui para acessar o modelo de formulário\)](https://www.ufmg.br/sisu/wp-content/uploads/2023/03/Declaracao-de-Pertencimento-Etnico-Indigenas-SiSU-2023.pdf)

A<br>o

### UFMG

### **11 -** Após completar todos os passos anteriores, clicar em **Salvar** e depois em **Gerar comprovante.**

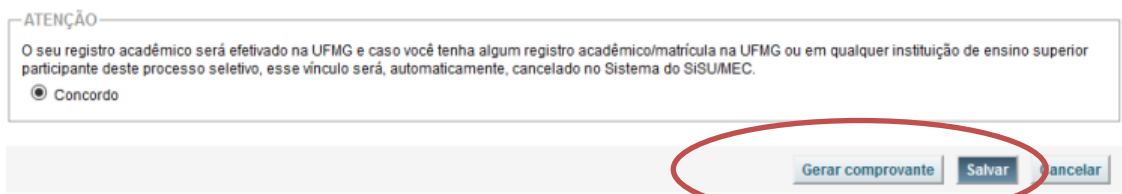

#### **DRC DEPARTAMENTO DE REGISTRO E CONTROLE ACADÊMICO**

<span id="page-37-0"></span>**Modalidade 4.1 -** *Candidatos com deficiência que, independentemente da renda, tenham cursado integralmente o ensino médio em escolas públicas brasileiras (Lei 12.711/2012)*

- **1-** Após realizar o preenchimento dos dados pessoais o candidato deverá clicar na aba **Envio de documentação para registro**
- **2-** Clicar na aba **Documentação básica**

#### **3-** Clicar em anexar arquivo

 $U$  F  $m$  G

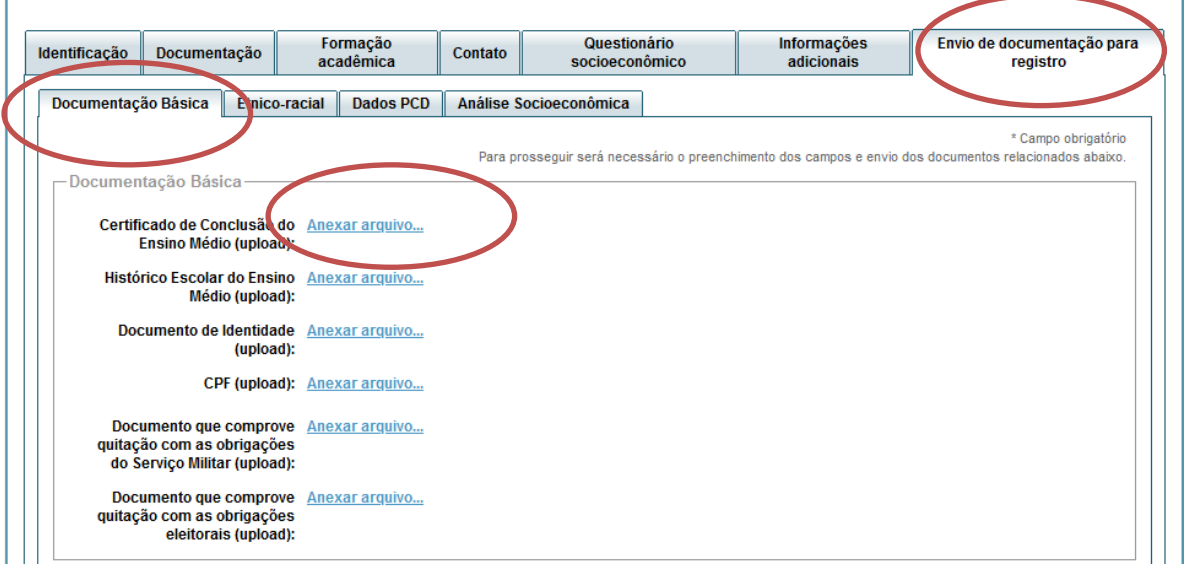

#### **4-** Clicar em **escolher arquivo**

**Obs:** O arquivo deverá estar no formato PDF com tamanho máximo de 2MB.

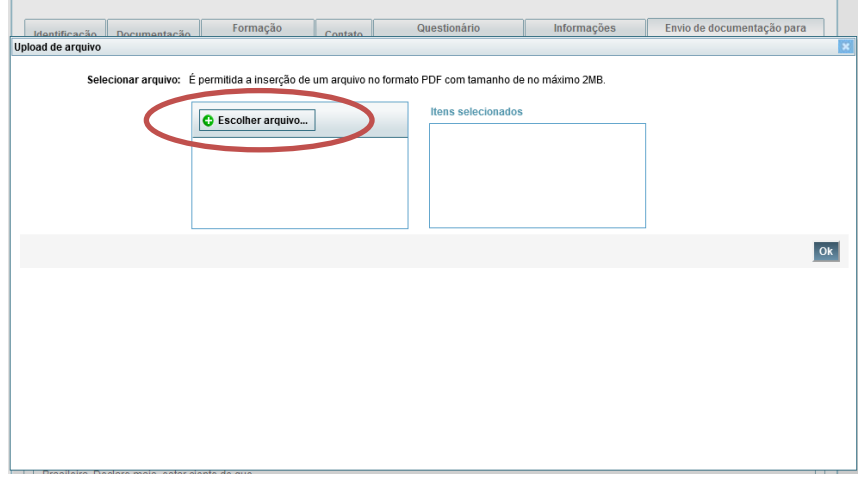

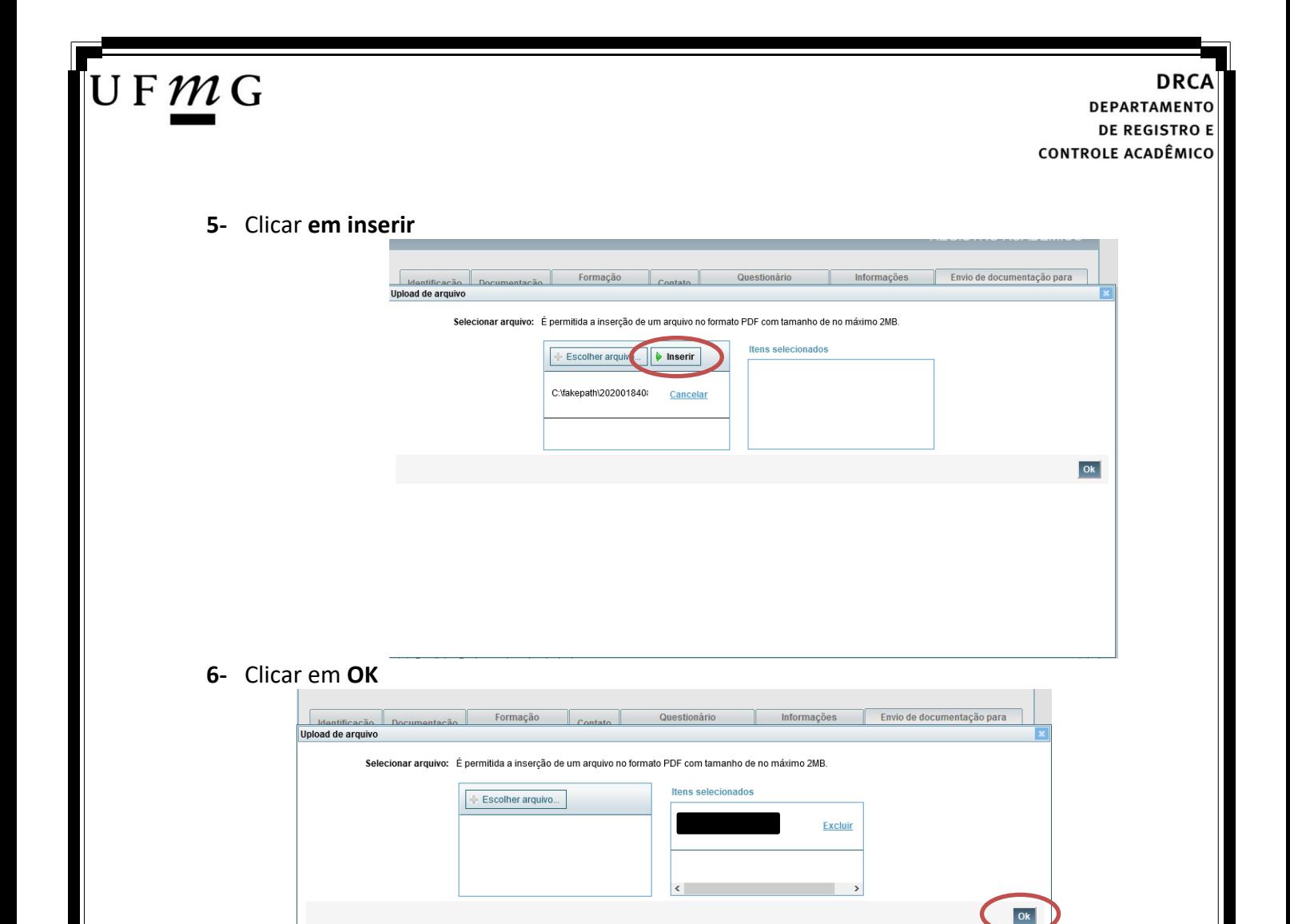

- **7-** Repetir os passos descritos nos itens 3 ao 6 para anexar os seguintes documentos:
- **a) Certificado de Conclusão do ensino médio**

É o documento que informa para a Universidade que o aluno está apto a prosseguir os seus estudos em nível superior. Deve CERTIFICAR que o candidato concluiu o Ensino Médio;

**b) Histórico do ensino médio**

É o documento no qual a Escola informa se o aluno foi aprovado nas séries do Ensino Médio, bem como sua frequência e desempenho no referido ciclo escolar. (No caso de candidato selecionado na modalidade vaga reservada, no Histórico Escolar deverá constar a comprovação de ter cursado todo o ensino médio em escola pública brasileira);

**Obs: Caso o certificado e o histórico estejam no mesmo documento, ele deverá ser anexado no campo Certificado e no campo Histórico.** 

- **c) Documento de identidade** serão aceitos os seguintes documentos de Identidade:
- ✓ Carteira de Identidade
- ✓ Carteira de Habilitação
- ✓ Carteira de Trabalho

# JFMG

- ✓ Carteira de identificação de Secretarias de Segurança Pública; de Ordens ou Conselhos (Por exemplo: OAB)
- ✓ Cédula de Identidade expedida pela Polícia Federal, ou passaporte, com Visto Temporário de estudante válido (Apenas para Estrangeiro).
- **d) CPF** [\(clique aqui para emitir o comprovante de inscrição no CPF\)](https://servicos.receita.fazenda.gov.br/Servicos/CPF/ImpressaoComprovante/ConsultaImpressao.asp)
- **e) Documento que comprove quitação com as obrigações do serviço militar** (apenas candidato do sexo masculino).

Tipos de documentos válidos como comprovação:

- $\checkmark$  CAM Certificado de Alistamento Militar (dentro da validade)
- ✓ Certificado de Reservista de 1ª ou 2ª Categoria
- ✓ Certificado de Dispensa de Incorporação (CDI) ou o antigo Certificado de Reservista de 3ª Categoria
- ✓ Certificado de Isenção (CI)
- ✓ Certidão de Situação Militar
- ✓ Carta Patente
- ✓ Provisão de Reforma
- ✓ Atestado de Situação Militar
- ✓ Atestado de se encontrar desobrigado do Serviço Militar
- $\checkmark$  Carteira de identidade militar (forças armadas)
- ✓ Cartão de identificação militar (forças armadas)
- ✓ Certificado de Dispensa do Serviço Alternativo
- **f) Documento que comprove quitação com as obrigações eleitorais -** É possível comprovar que está quite com a Justiça Eleitoral com um dos documentos abaixo:
- $\checkmark$  Comprovante de votação da última eleição acompanhado do Título de Eleitor;
- ✓ Certidão de Quitação Eleitoral emitida, via internet[\(clique aqui para emitir a certidão de](http://www.tse.jus.br/eleitor/certidoes/certidao-de-quitacao-eleitoral)  [quitação eleitoral\)](http://www.tse.jus.br/eleitor/certidoes/certidao-de-quitacao-eleitoral);
- ✓ Certidão de Quitação Eleitoral emitida pela Justiça Eleitoral.

**DRCA DEPARTAMENTO DE REGISTRO E CONTROLE ACADÊMICO** 

**8 -** Para os candidatos menores de 18 anos ficarão disponíveis os campos para anexar a declaração de anuência e um documento de identidade do responsável legal.

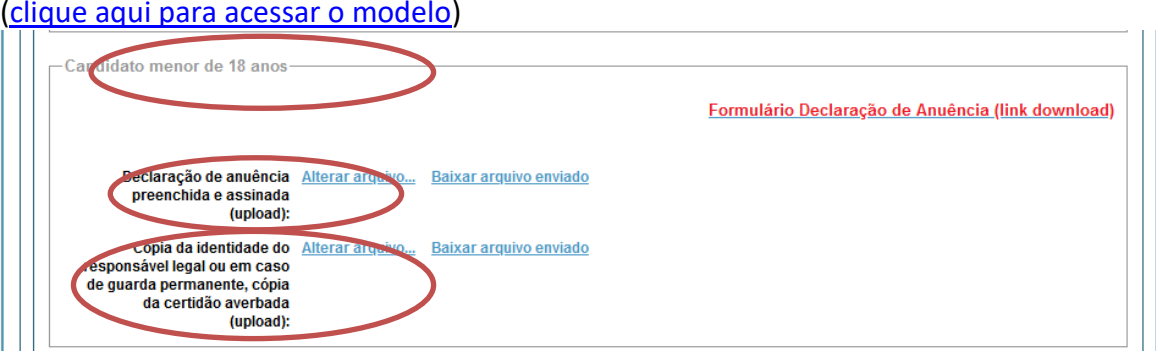

**9 –** Após anexar todos os documentos, concordar com os termos e responder as perguntas abaixo:

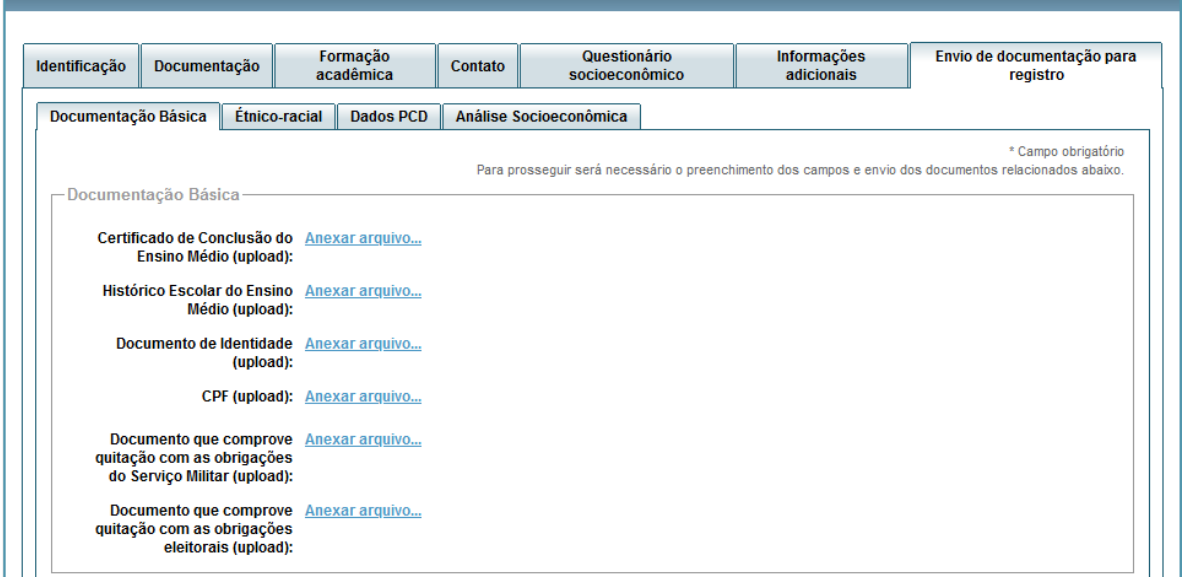

Declaro para os devidos fins que tenho conhecimento da Resolução Nº 06/2014, do Conselho Universitário da UFMG, de 27 de maio de 2014, que dispõe sobre a proibição de trotes estudantis no âmbito da Universidade Federal de Minas Gerais.

\*Estou ciente da Resolução > Resolução Nº 06/2014

Tendo em vista o que determina a Lei nº 12.089, de 11 de novembro de 2009, que proíbe a um mesmo estudante ocupar 02(duas) vagas em cursos de graduação ministrados por Instituições Públicas de Ensino Superior, declaro que não me encontro com qualquer tipo de vínculo como discente de graduação, a partir de, , em<br>outra Instituições Públicas de Ensino Superior Brasileira. De condição ora declarada enquanto durar o vínculo com a Universidade Federal de Minas Gerais.

\*Estou ciente da Lei  $\checkmark$ 12.089/2009:

JFMG

Tendo em vista o que determina a Lei nº 12.711, de 29 de agosto de 2012, e seus instrumentos regulamentadores (Decreto nº 7.824 de 2012 e Portaria Normativa nº 18 de 2012) que dispõem sobre a implementação das reservas de vagas em instituições federais de ensino, declaro junto a Universidade Federal de Minas Gerais<br>que em nenhum momento cursei em escolas particulares série(s) do

\*Estou ciente da Lei<br>12.711/2012:  $\blacktriangledown$ 

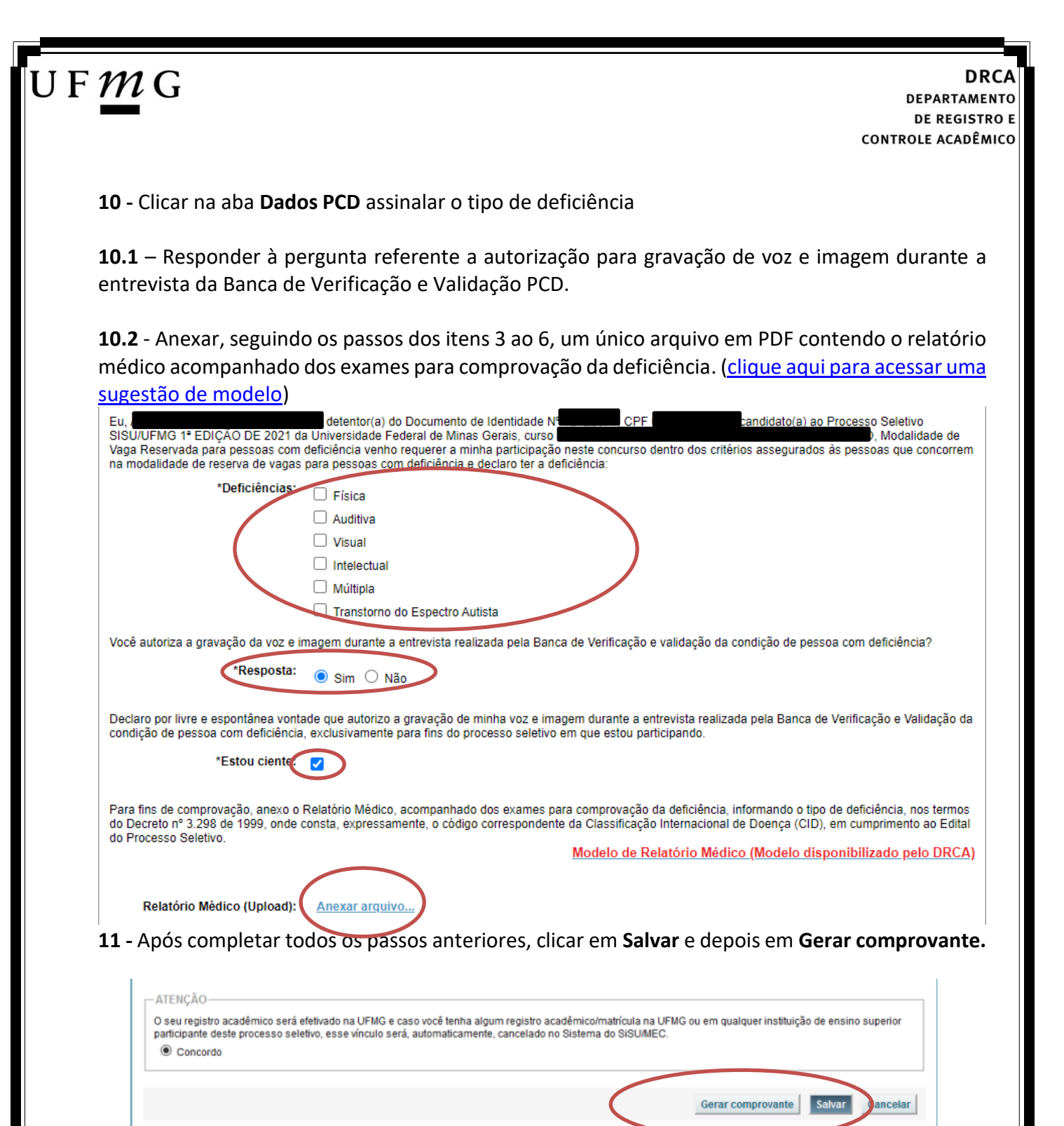

# $\mathsf{U}\,\mathsf{F}\,\mathcal{M}\,\mathsf{G}$

<span id="page-42-0"></span>**Modalidade 4.2** *- Candidatos que, independentemente da renda, tenham cursado integralmente o ensino médio em escolas públicas.*

- **1-** Após realizar o preenchimento dos dados pessoais o candidato deverá clicar na aba **Envio de documentação para registro**
- **2-** Clicar na aba **Documentação básica**
- **3-** Clicar em anexar arquivo

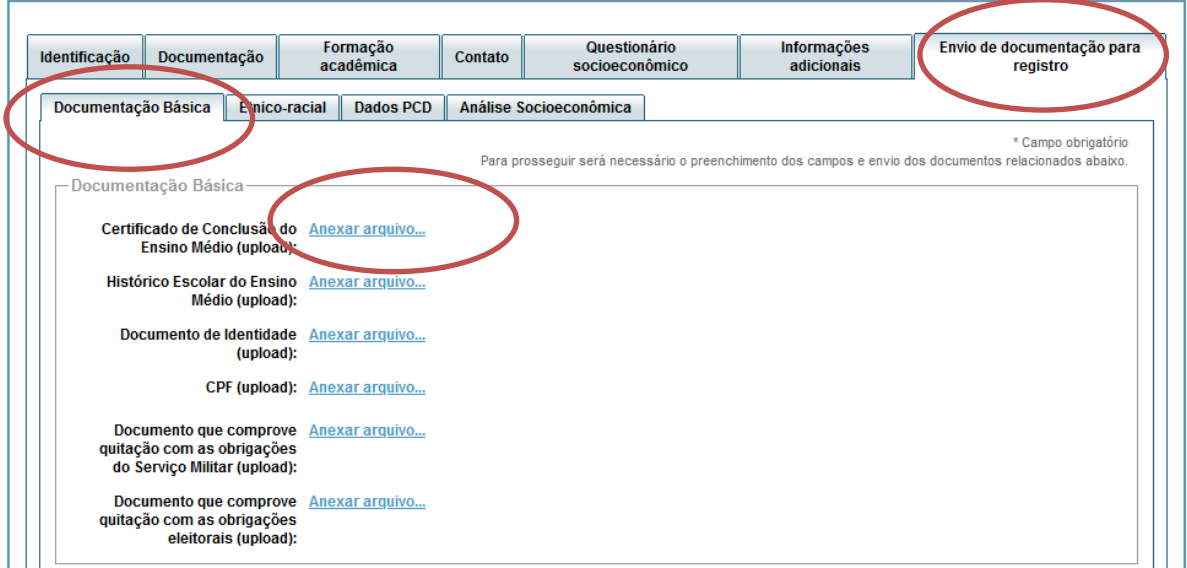

#### **4-** Clicar em **escolher arquivo**

**Obs:** O arquivo deverá estar no formato PDF com tamanho máximo de 2MB.

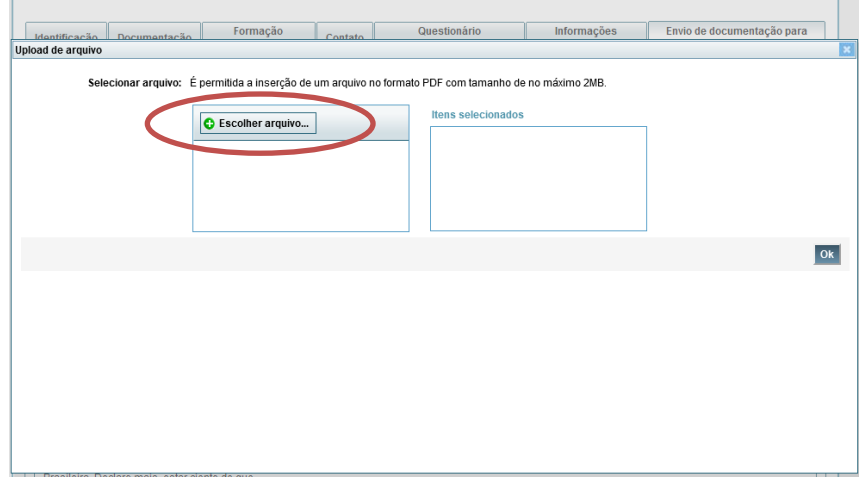

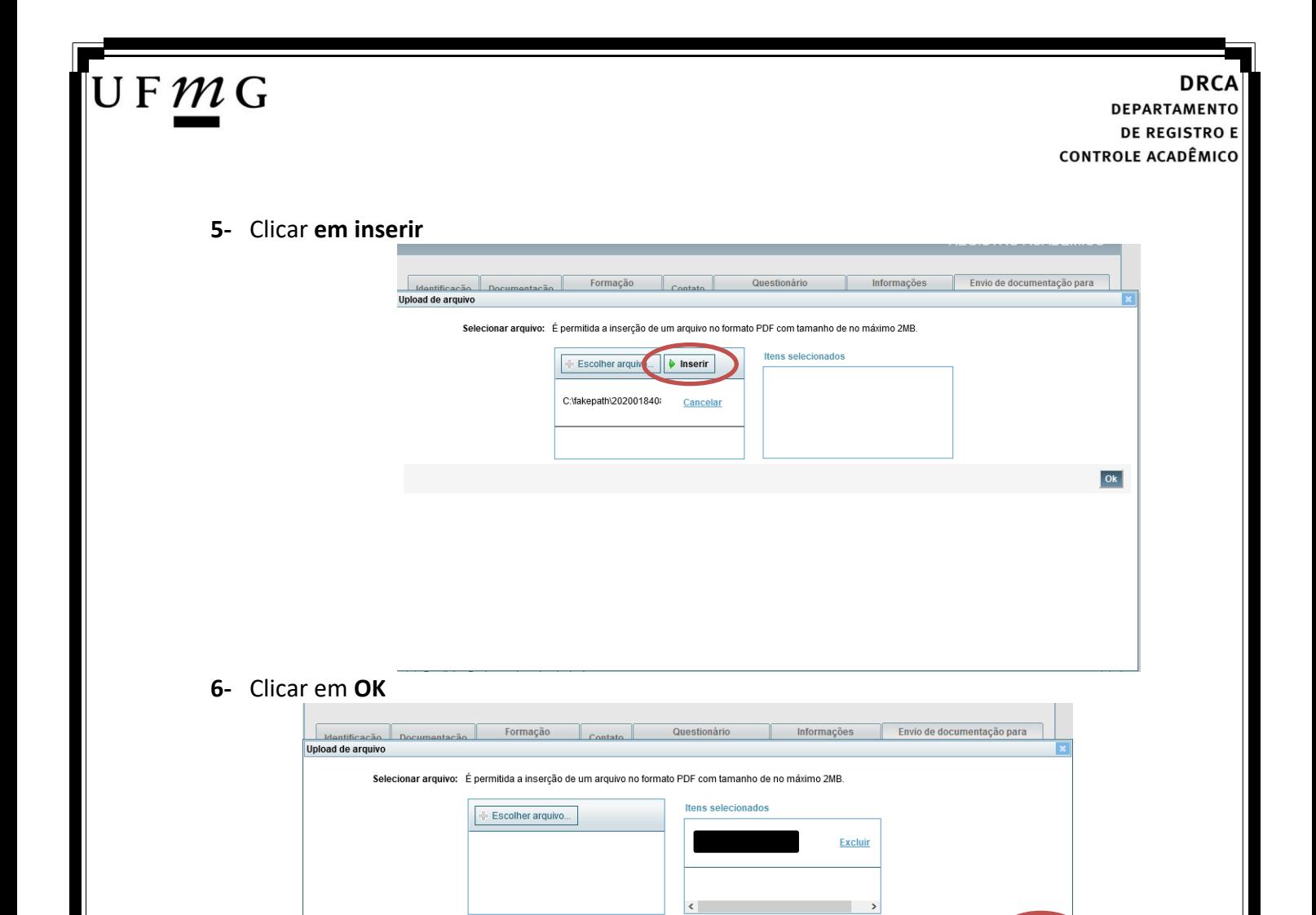

**a) Certificado de Conclusão do ensino médio**

É o documento que informa para a Universidade que o aluno está apto a prosseguir os seus estudos em nível superior. Deve CERTIFICAR que o candidato concluiu o Ensino Médio;

**7-** Repetir os passos descritos nos itens 3 ao 6 para anexar os seguintes documentos:

**b) Histórico do ensino médio**

É o documento no qual a Escola informa se o aluno foi aprovado nas séries do Ensino Médio, bem como sua frequência e desempenho no referido ciclo escolar. (No caso de candidato selecionado na modalidade vaga reservada, no Histórico Escolar deverá constar a comprovação de ter cursado todo o ensino médio em escola pública brasileira);

**Obs: Caso o certificado e o histórico estejam no mesmo documento, ele deverá ser anexado no campo Certificado e no campo Histórico.** 

- **c) Documento de identidade** serão aceitos os seguintes documentos de Identidade:
- ✓ Carteira de Identidade
- ✓ Carteira de Habilitação
- ✓ Carteira de Trabalho

 $O<sub>k</sub>$ 

# JFMG

- ✓ Carteira de identificação de Secretarias de Segurança Pública; de Ordens ou Conselhos (Por exemplo: OAB)
- ✓ Cédula de Identidade expedida pela Polícia Federal, ou passaporte, com Visto Temporário de estudante válido (Apenas para Estrangeiro).
- **d) CPF** [\(clique aqui para emitir o comprovante de inscrição no CPF\)](https://servicos.receita.fazenda.gov.br/Servicos/CPF/ImpressaoComprovante/ConsultaImpressao.asp)
- **e) Documento que comprove quitação com as obrigações do serviço militar** (apenas candidato do sexo masculino).

Tipos de documentos válidos como comprovação:

- $\checkmark$  CAM Certificado de Alistamento Militar (dentro da validade)
- ✓ Certificado de Reservista de 1ª ou 2ª Categoria
- ✓ Certificado de Dispensa de Incorporação (CDI) ou o antigo Certificado de Reservista de 3ª Categoria
- ✓ Certificado de Isenção (CI)
- ✓ Certidão de Situação Militar
- ✓ Carta Patente
- ✓ Provisão de Reforma
- ✓ Atestado de Situação Militar
- ✓ Atestado de se encontrar desobrigado do Serviço Militar
- $\checkmark$  Carteira de identidade militar (forças armadas)
- ✓ Cartão de identificação militar (forças armadas)
- ✓ Certificado de Dispensa do Serviço Alternativo
- **f) Documento que comprove quitação com as obrigações eleitorais -** É possível comprovar que está quite com a Justiça Eleitoral com um dos documentos abaixo:
- $\checkmark$  Comprovante de votação da última eleição acompanhado do Título de Eleitor;
- ✓ Certidão de Quitação Eleitoral emitida, via internet[\(clique aqui para emitir a certidão de](http://www.tse.jus.br/eleitor/certidoes/certidao-de-quitacao-eleitoral)  [quitação eleitoral\)](http://www.tse.jus.br/eleitor/certidoes/certidao-de-quitacao-eleitoral);
- ✓ Certidão de Quitação Eleitoral emitida pela Justiça Eleitoral.

### UFMG

**DRCA DEPARTAMENTO DE REGISTRO E CONTROLE ACADÊMICO** 

**8 -** Para os candidatos menores de 18 anos ficarão disponíveis os campos para anexar a declaração de anuência e um documento de identidade do responsável legal.

[\(clique aqui para acessar o modelo\)](https://www.ufmg.br/sisu/wp-content/uploads/2023/02/Termo-de-Anuencia-2023.pdf)

![](_page_45_Picture_76.jpeg)

**9 –** Após anexar todos os documentos, concordar com os termos e responder as perguntas abaixo:

![](_page_45_Picture_77.jpeg)

Declaro para os devidos fins que tenho conhecimento da Resolução Nº 06/2014, do Conselho Universitário da UFMG, de 27 de maio de 2014, que dispõe sobre a proibição de trotes estudantis no âmbito da Universidade Federal de Minas Gerais.

\*Estou ciente da Resolução V Resolução Nº 06/2014 Nº 06/2014:

Tendo em vista o que determina a Lei nº 12.089, de 11 de novembro de 2009, que proíbe a um mesmo estudante ocupar 02(duas) vagas em cursos de graduação ministrados por Instituições Públicas de Ensino Superior, declaro que não me encontro com qualquer tipo de vínculo como discente de graduação, a partir de, , em outra Instituição Pública de Ensino Superior Brasileira. Declaro mais, estar ciente de que devo comunicar ao DRCA qualquer alteração que venha a ocorrer na condição ora declarada enquanto durar o vínculo com a Universidade Federal de Minas Gerais.

\*Estou ciente da Lei<br>:12.089/2009  $\blacktriangledown$ 

Tendo em vista o que determina a Lei nº 12.711, de 29 de agosto de 2012, e seus instrumentos regulamentadores (Decreto nº 7.824 de 2012 e Portaria Normativa nº 18 de 2012) que dispõem sobre a implementação das reservas de vagas em instituições federais de ensino, declaro junto a Universidade Federal de Minas Gerais que em nenhum momento cursei em escolas particulares série(s) do ensino médio.

![](_page_45_Picture_12.jpeg)

Página **46** de **51**

### UFMG

### **10 -** Após completar todos os passos anteriores, clicar em **Salvar** e depois em **Gerar comprovante.**

![](_page_46_Picture_33.jpeg)

### <span id="page-47-0"></span>**Ampla concorrência**

 $\mathsf{U}\,\mathsf{F}\,\mathcal{M}\,\mathsf{G}$ 

- **1-** Após realizar o preenchimento dos dados pessoais o candidato deverá clicar na aba **Envio de documentação para registro**
- **2-** Clicar na aba **Documentação básica**

#### **3-** Clicar em anexar arquivo

![](_page_47_Picture_64.jpeg)

### **4-** Clicar em **escolher arquivo**

**Obs:** O arquivo deverá estar no formato PDF com tamanho máximo de 2MB.

![](_page_47_Picture_65.jpeg)

![](_page_48_Picture_0.jpeg)

**a) Certificado de Conclusão do ensino médio**

É o documento que informa para a Universidade que o aluno está apto a prosseguir os seus estudos em nível superior. Deve CERTIFICAR que o candidato concluiu o Ensino Médio;

**7-** Repetir os passos descritos nos itens 3 ao 6 para anexar os seguintes documentos:

### **b) Histórico do ensino médio**

É o documento no qual a Escola informa se o aluno foi aprovado nas séries do Ensino Médio, bem como sua frequência e desempenho no referido ciclo escolar. (No caso de candidato selecionado na modalidade vaga reservada, no Histórico Escolar deverá constar a comprovação de ter cursado todo o ensino médio em escola pública brasileira);

**Obs: Caso o certificado e o histórico estejam no mesmo documento, ele deverá ser anexado no campo Certificado e no campo Histórico.** 

- **c) Documento de identidade** serão aceitos os seguintes documentos de Identidade:
- ✓ Carteira de Identidade
- ✓ Carteira de Habilitação
- ✓ Carteira de Trabalho

 $O<sub>k</sub>$ 

# JFMG

- ✓ Carteira de identificação de Secretarias de Segurança Pública; de Ordens ou Conselhos (Por exemplo: OAB)
- ✓ Cédula de Identidade expedida pela Polícia Federal, ou passaporte, com Visto Temporário de estudante válido (Apenas para Estrangeiro).
- **d) CPF** [\(clique aqui para emitir o comprovante de inscrição no CPF\)](https://servicos.receita.fazenda.gov.br/Servicos/CPF/ImpressaoComprovante/ConsultaImpressao.asp)
- **e) Documento que comprove quitação com as obrigações do serviço militar** (apenas candidato do sexo masculino).

Tipos de documentos válidos como comprovação:

- $\checkmark$  CAM Certificado de Alistamento Militar (dentro da validade)
- ✓ Certificado de Reservista de 1ª ou 2ª Categoria
- ✓ Certificado de Dispensa de Incorporação (CDI) ou o antigo Certificado de Reservista de 3ª Categoria
- ✓ Certificado de Isenção (CI)
- ✓ Certidão de Situação Militar
- ✓ Carta Patente
- ✓ Provisão de Reforma
- ✓ Atestado de Situação Militar
- ✓ Atestado de se encontrar desobrigado do Serviço Militar
- $\checkmark$  Carteira de identidade militar (forças armadas)
- ✓ Cartão de identificação militar (forças armadas)
- ✓ Certificado de Dispensa do Serviço Alternativo
- **f) Documento que comprove quitação com as obrigações eleitorais -** É possível comprovar que está quite com a Justiça Eleitoral com um dos documentos abaixo:
- $\checkmark$  Comprovante de votação da última eleição acompanhado do Título de Eleitor;
- ✓ Certidão de Quitação Eleitoral emitida, via internet[\(clique aqui para emitir a certidão de](http://www.tse.jus.br/eleitor/certidoes/certidao-de-quitacao-eleitoral)  [quitação eleitoral\)](http://www.tse.jus.br/eleitor/certidoes/certidao-de-quitacao-eleitoral);
- ✓ Certidão de Quitação Eleitoral emitida pela Justiça Eleitoral.

#### **DRCA DEPARTAMENTO DE REGISTRO E CONTROLE ACADÊMICO**

**8 -** Para os candidatos menores de 18 anos ficarão disponíveis os campos para anexar a declaração de anuência e um documento de identidade do responsável legal.

[\(clique aqui para acessar o modelo\)](https://www.ufmg.br/sisu/wp-content/uploads/2023/02/Termo-de-Anuencia-2023.pdf) didato menor de 18 anos Ca Formulário Declaração de Anuência (link download) eclaração de anuência Alterar arqu Baixar arquivo enviado preenchida e assinada<br>(upload): copia da identidade do Alterar arte.<br>Responsável legal ou em caso Baixar arquivo enviado de guarda permanente, cópia<br>da certidão averbada (upload):

UFMG

**9 –** Após anexar todos os documentos, concordar com os termos e responder as perguntas abaixo:

![](_page_50_Picture_80.jpeg)

![](_page_50_Picture_81.jpeg)